# Introduction to Data Management CSE 414

#### Unit 4: RDBMS Internals Logical and Physical Plans Query Execution Query Optimization

(3 lectures)

CSE 414 - Autumn 2018

### Introduction to Database Systems CSE 414

Lecture 16: Basics of Data Storage and Indexes

CSE 414 - Autumn 2018 2

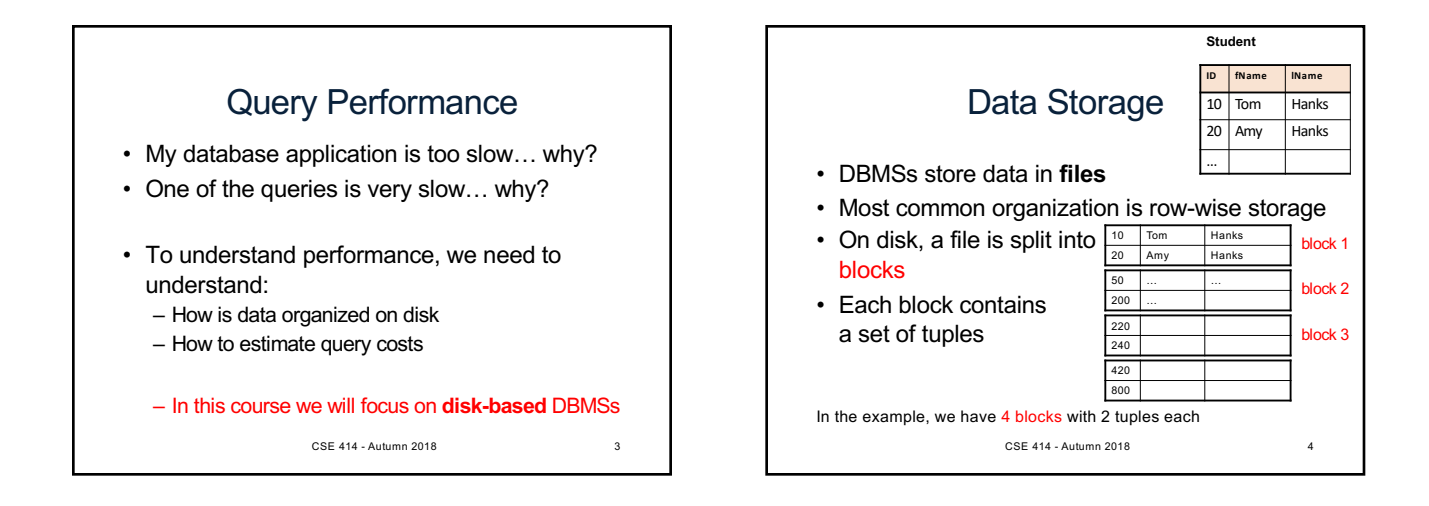

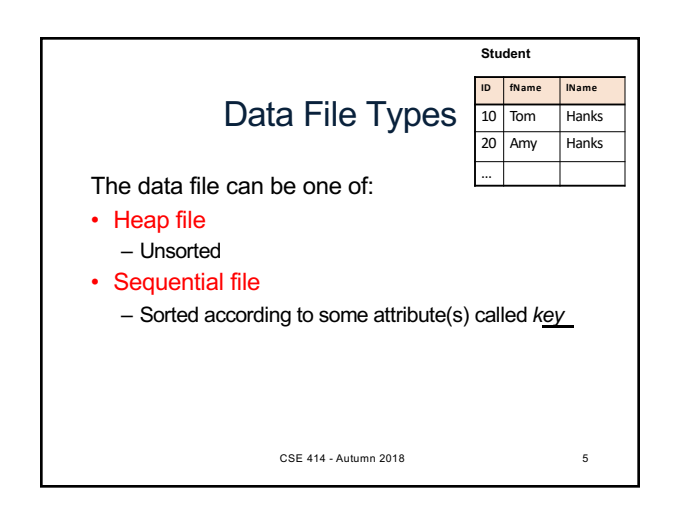

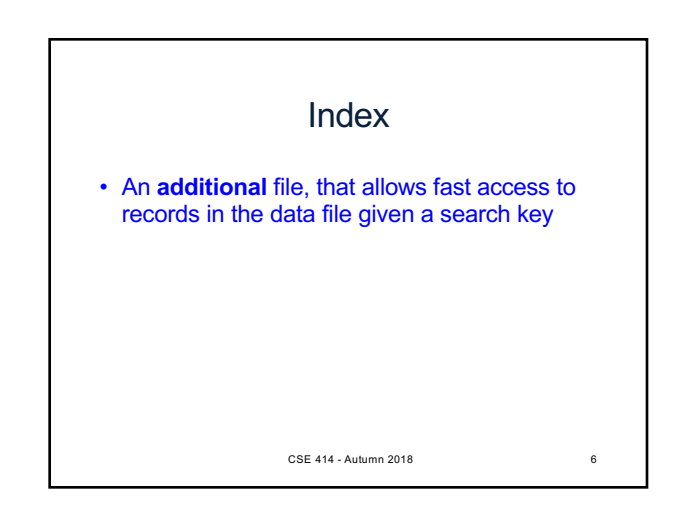

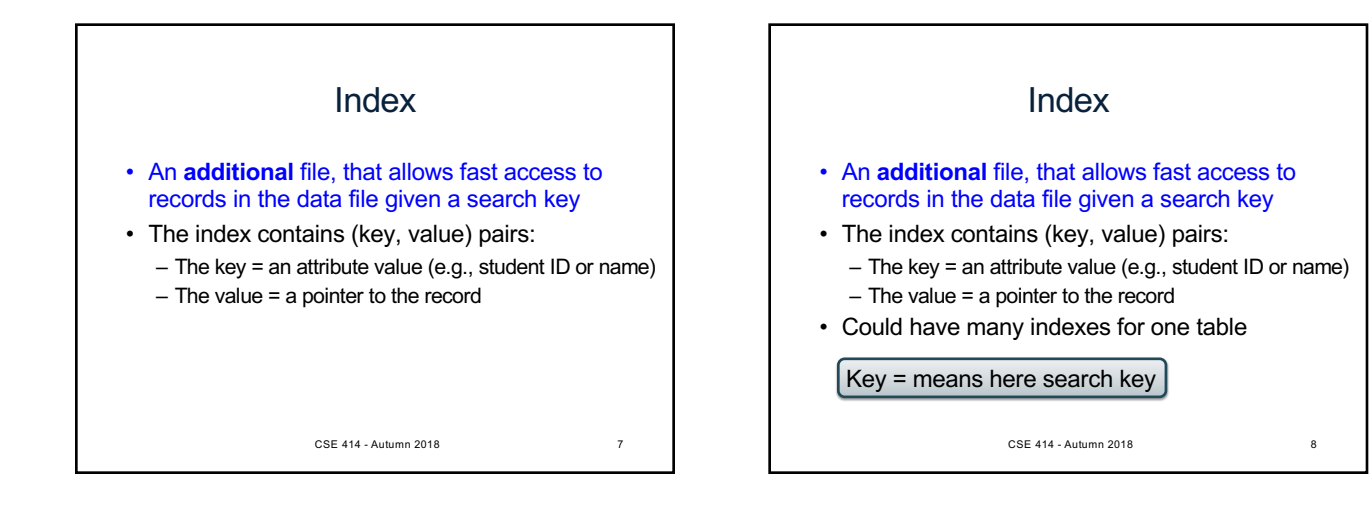

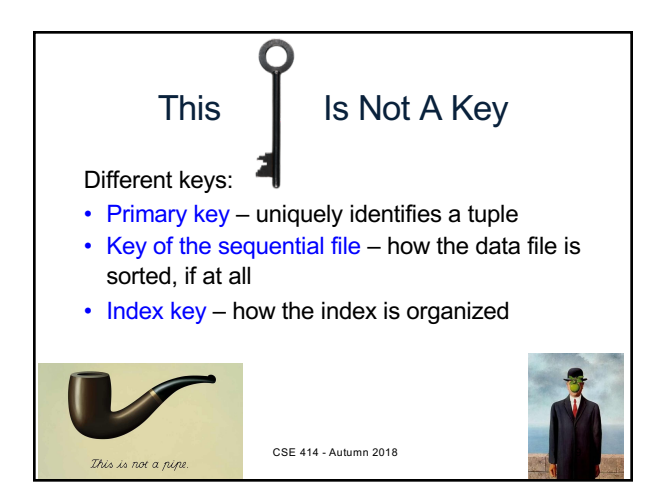

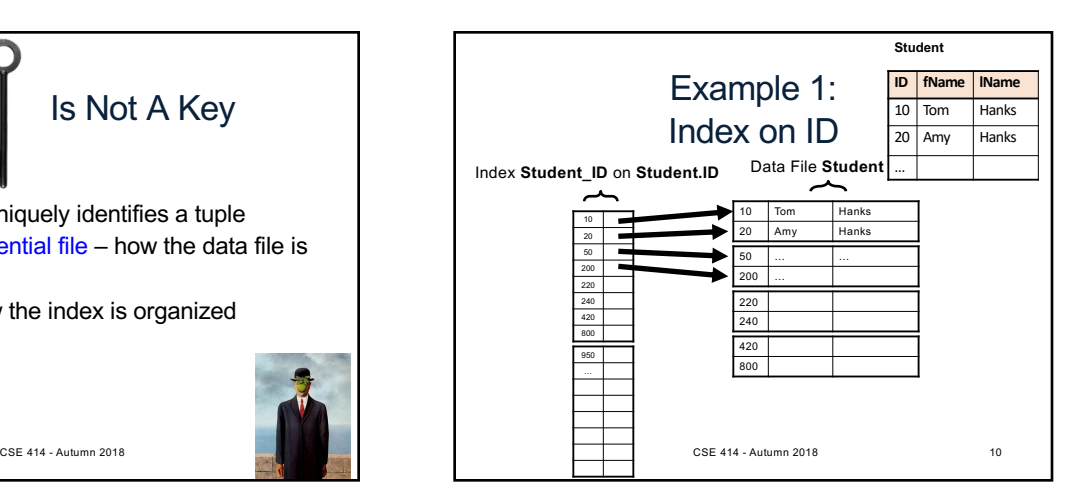

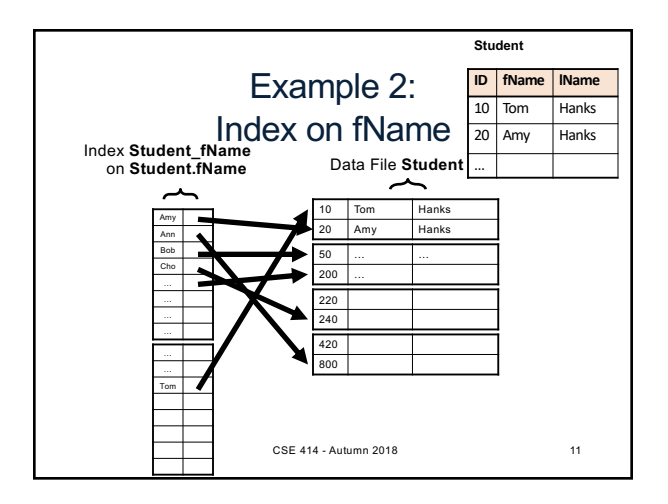

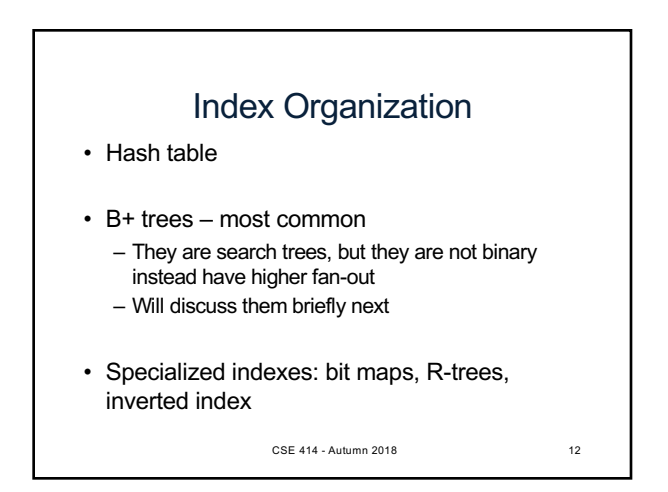

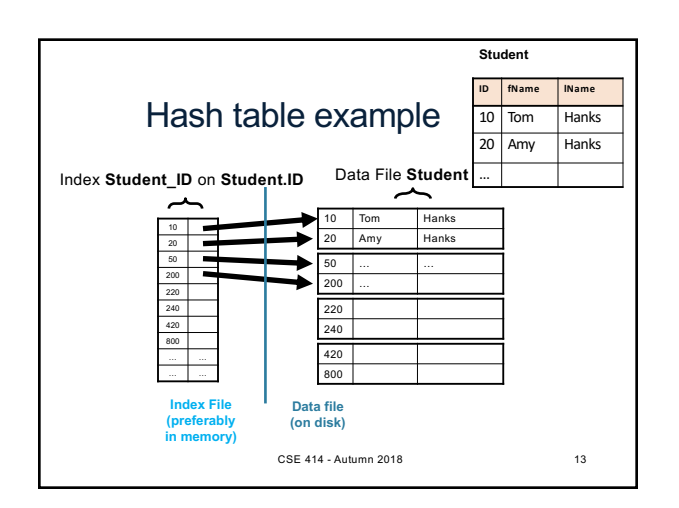

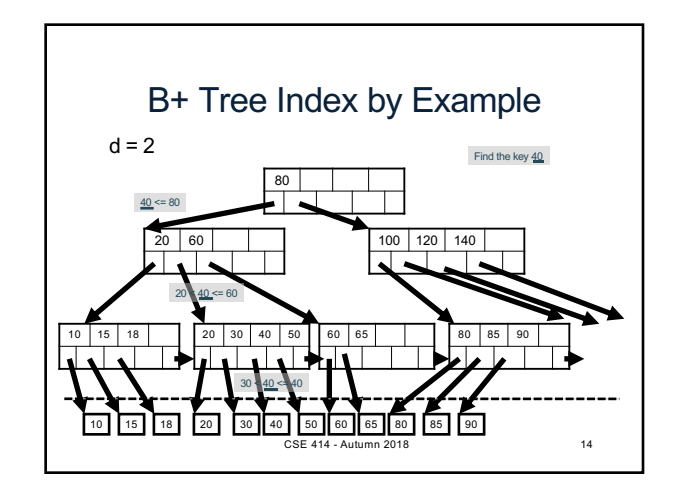

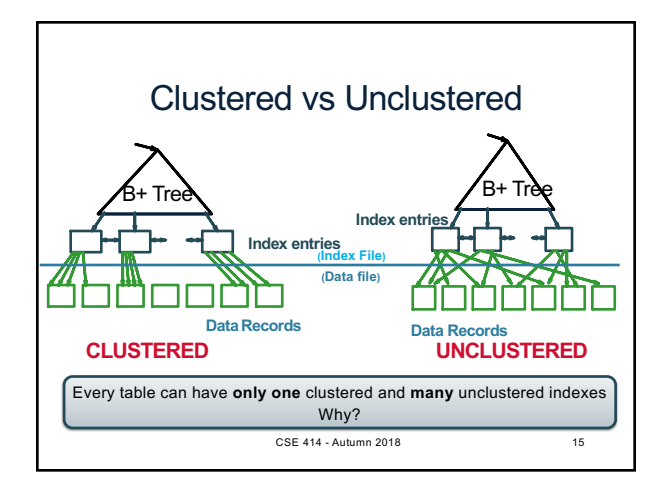

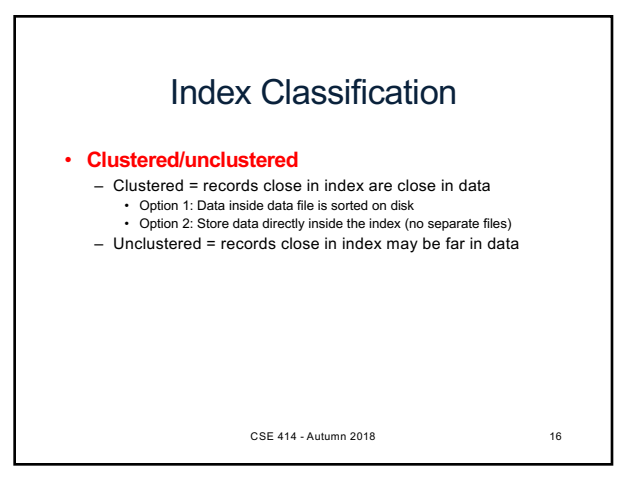

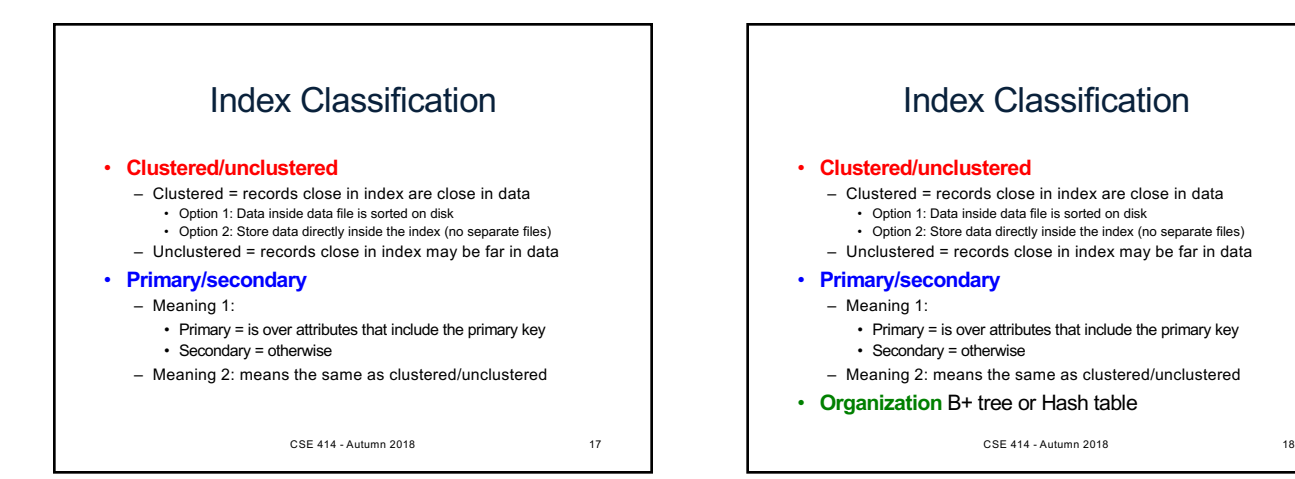

## Scanning a Data File

- Disks are mechanical devices!
	- Technology from the 60s;
	- Density increases over time
- Read only at the rotation speed!
- Consequence: sequential scan faster than random  $-$  Good: read blocks  $1,2,3,4,5,...$ 
	- Bad: read blocks 2342, 11, 321,9, …
- Rule of thumb:
- Random read 1-2% of file ≈ sequential scan entire file;
- 1-2% decreases over time, because of increased density
- Solid state (SSD):  $\frac{1}{2}$   $\frac{1}{4}$  too expensive today

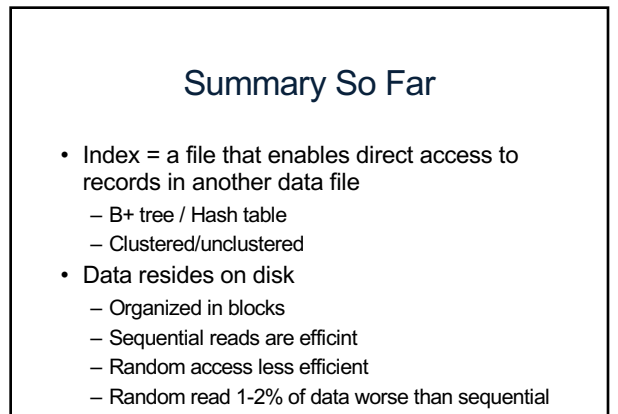

CSE 414 - Autumn 2018 20

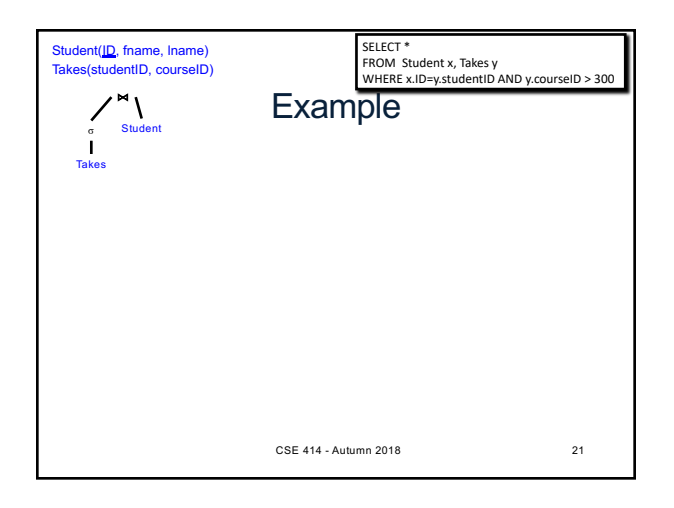

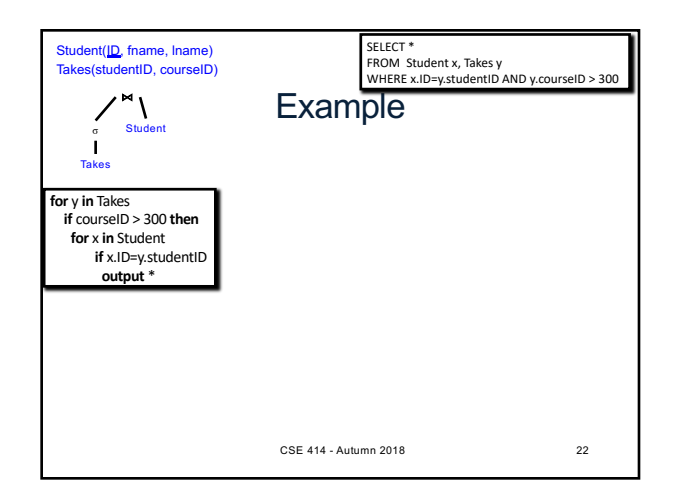

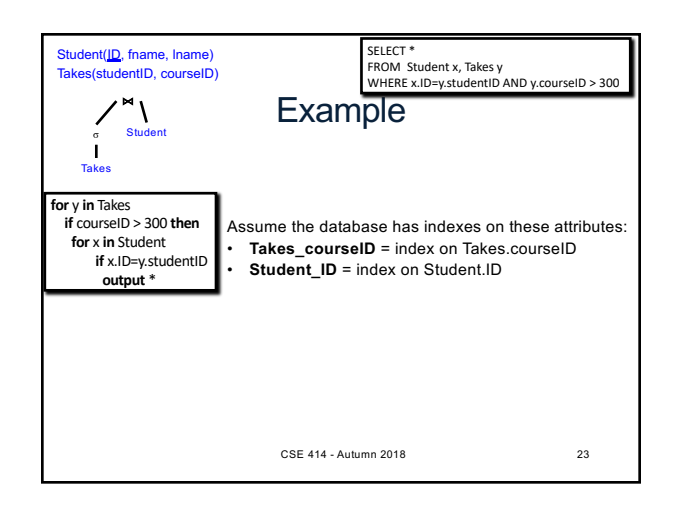

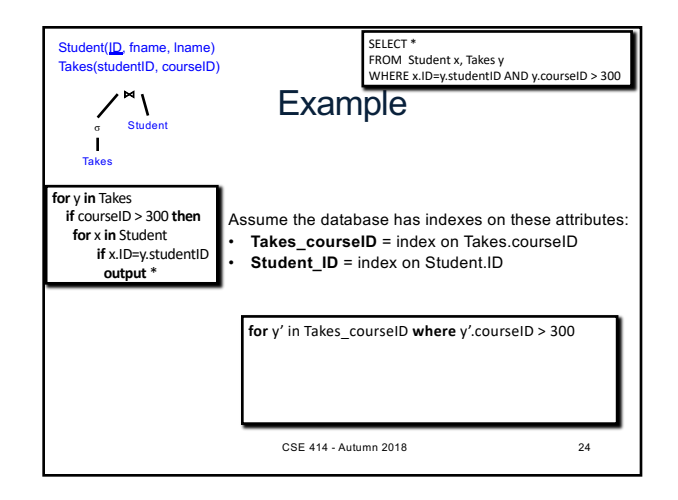

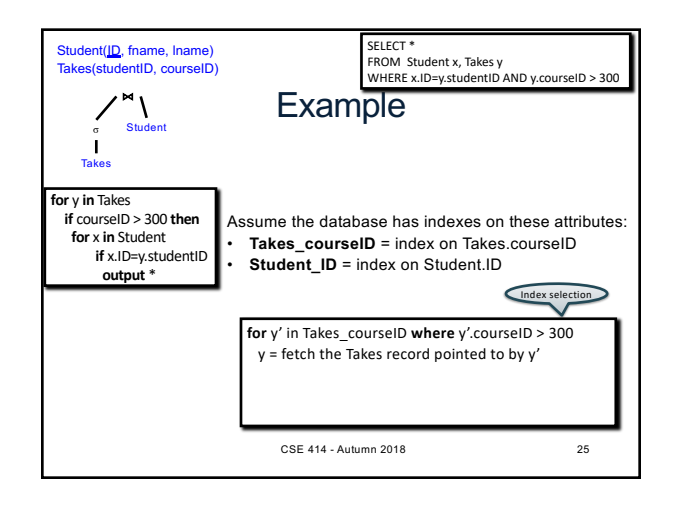

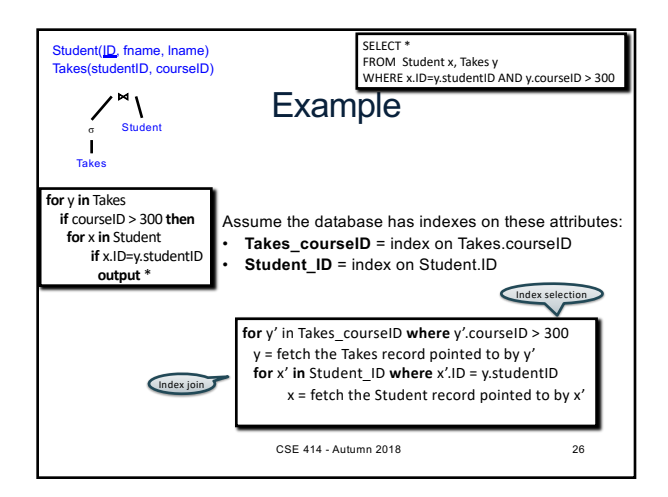

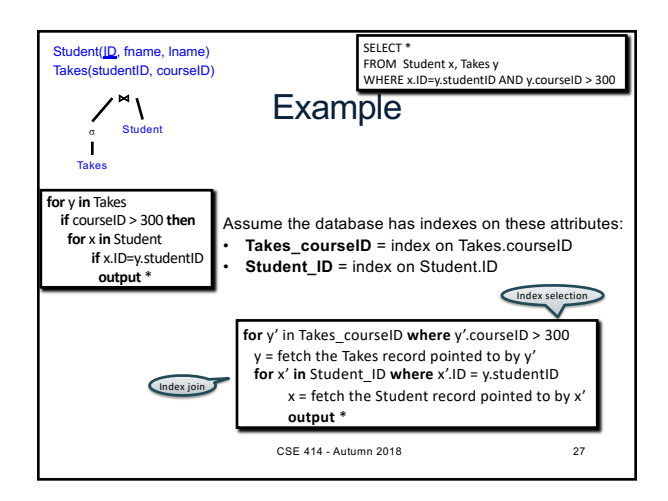

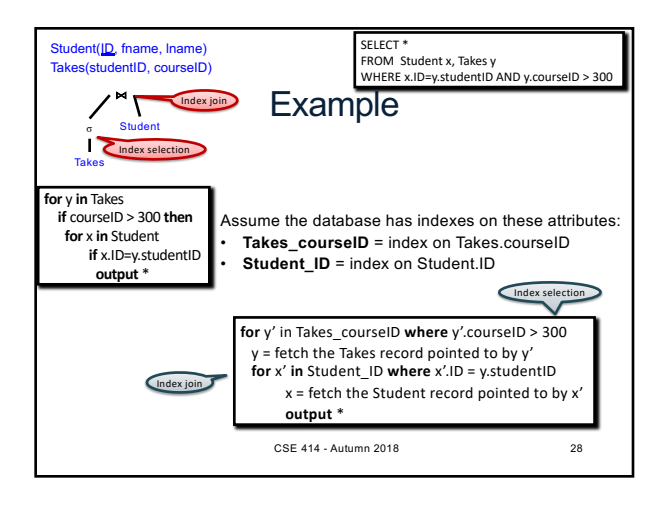

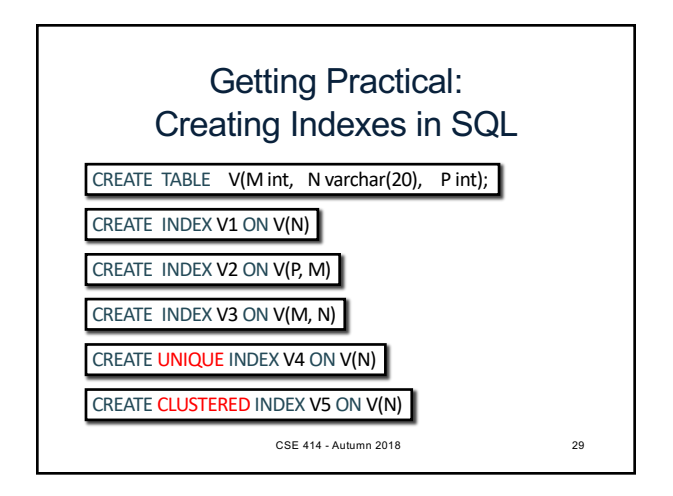

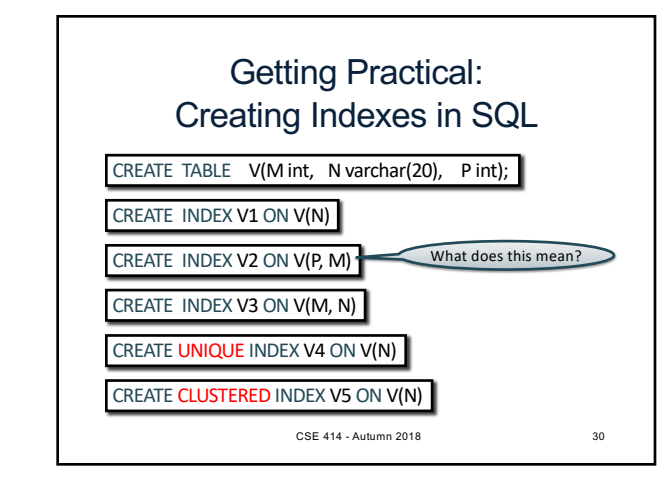

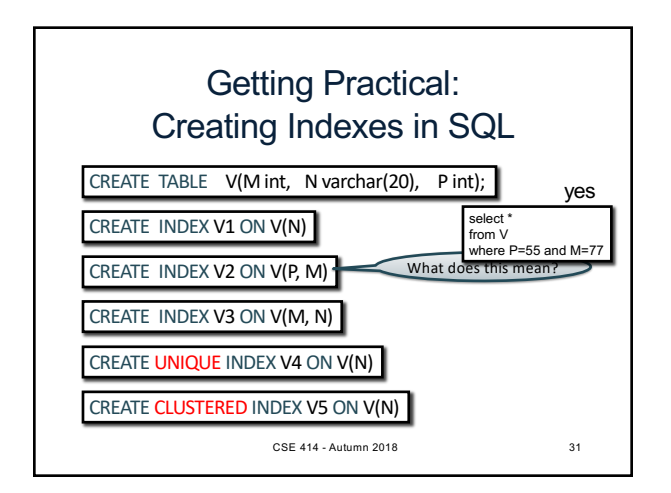

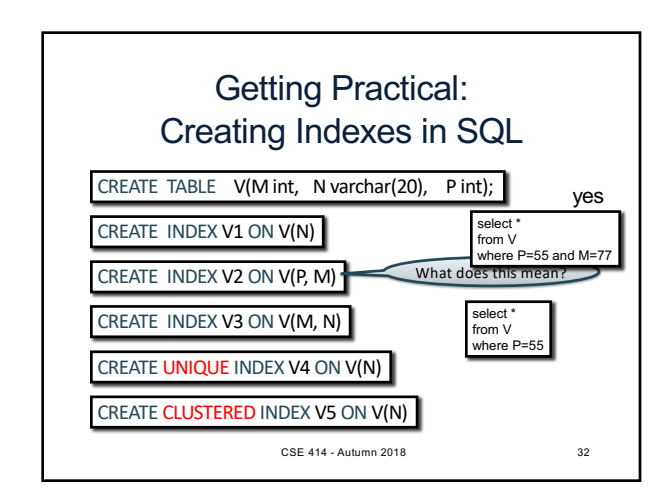

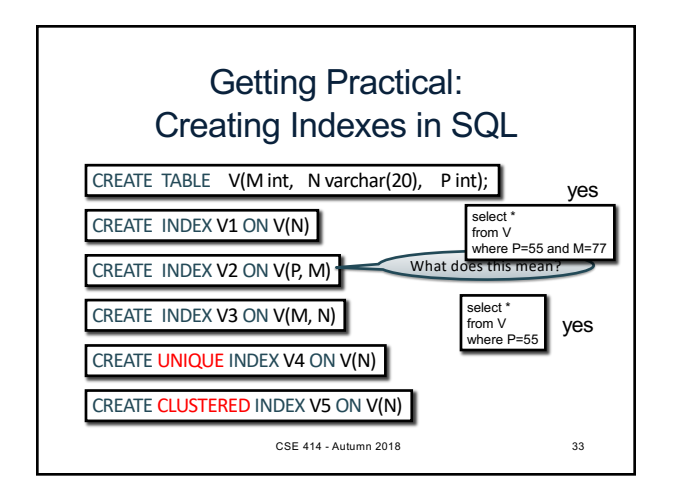

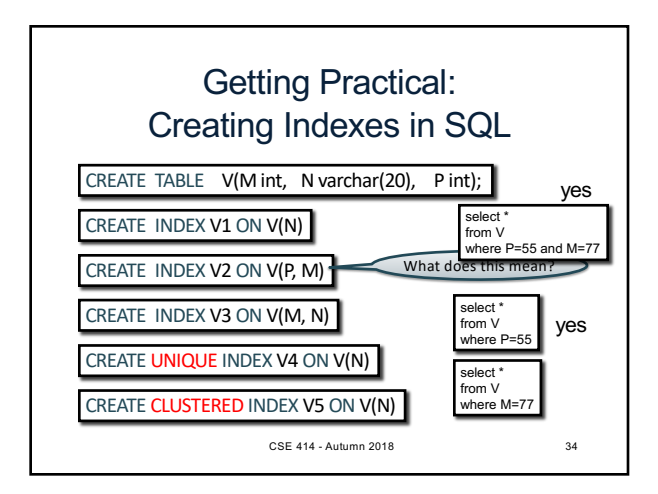

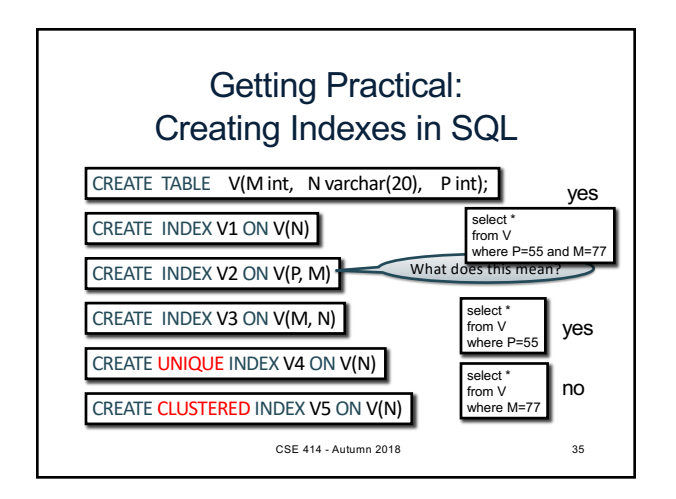

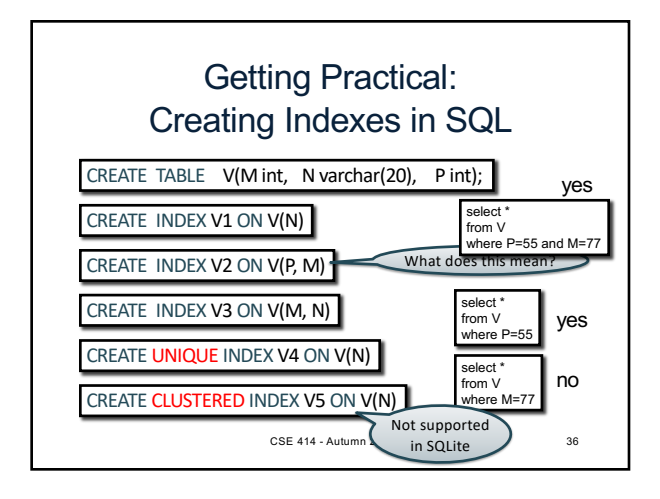

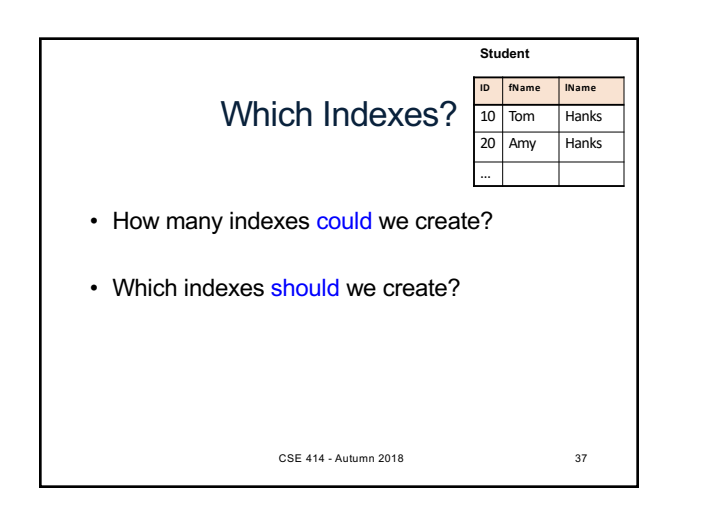

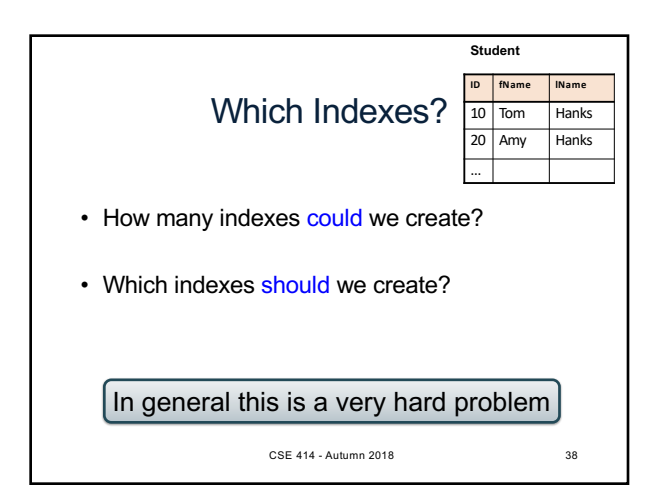

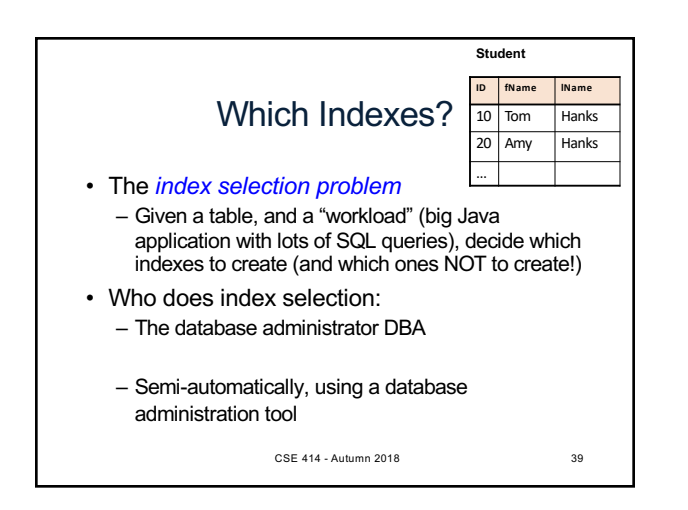

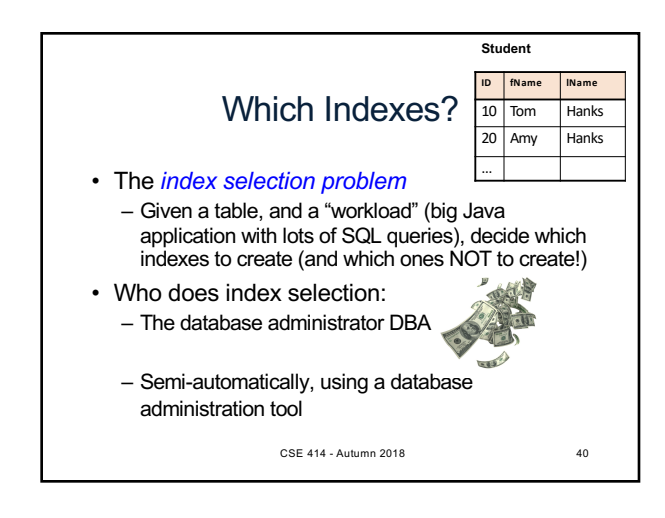

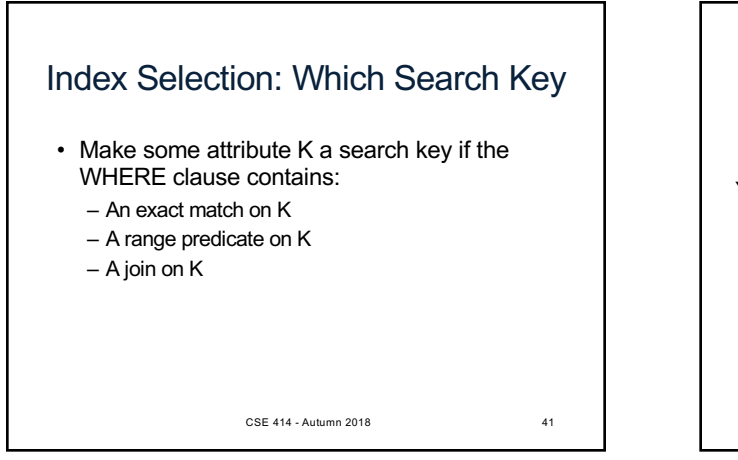

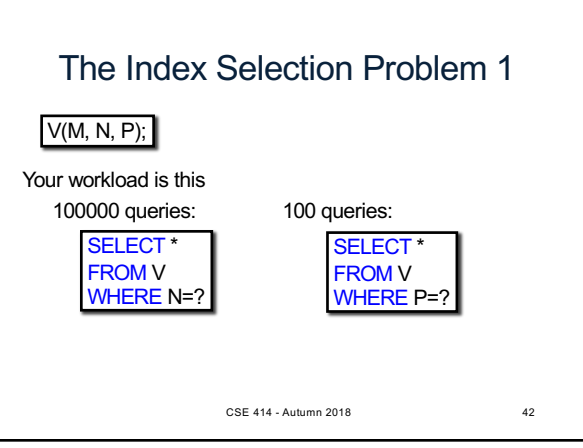

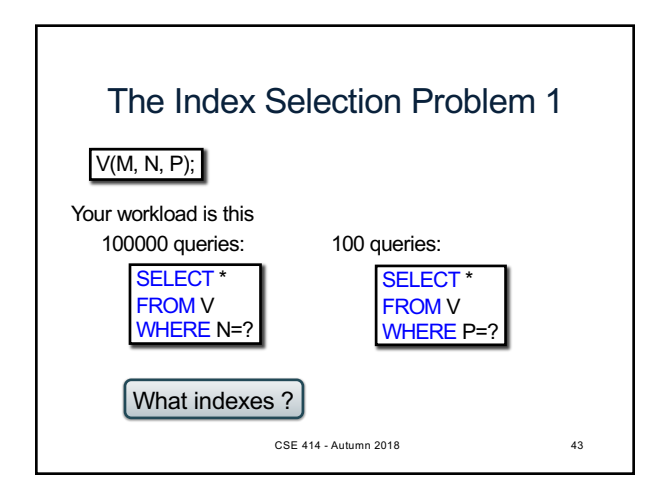

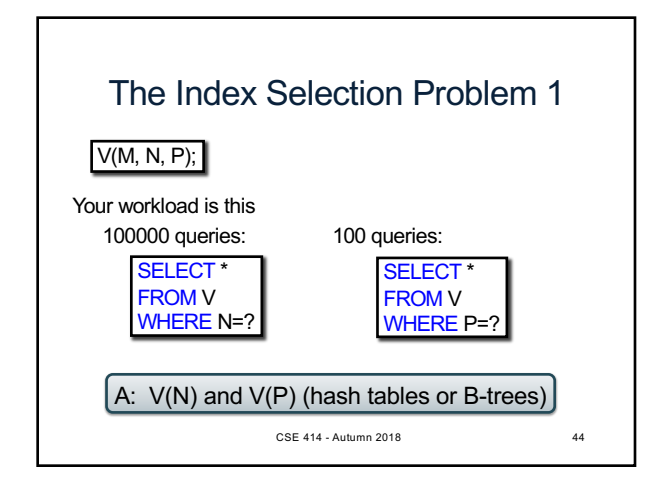

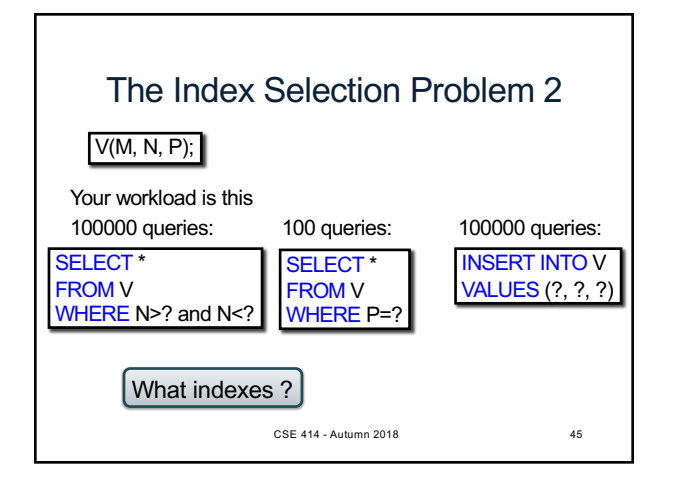

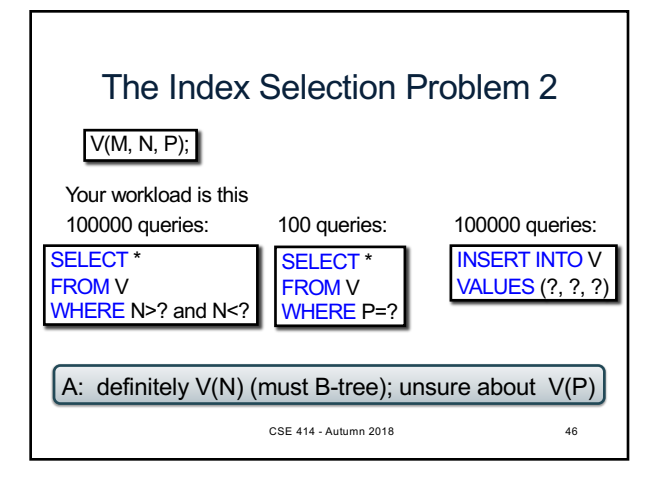

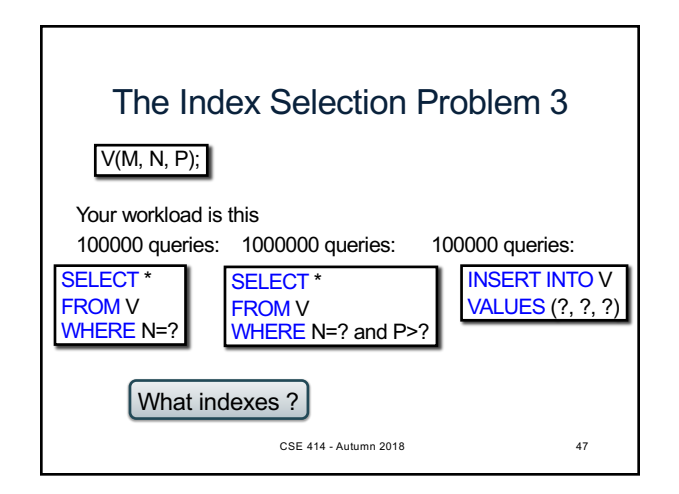

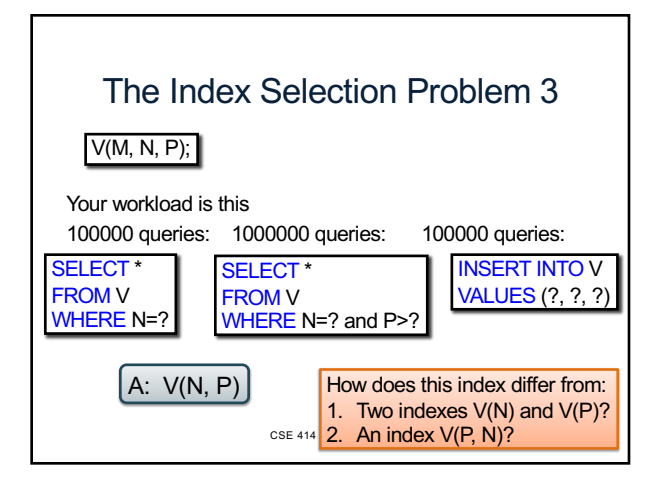

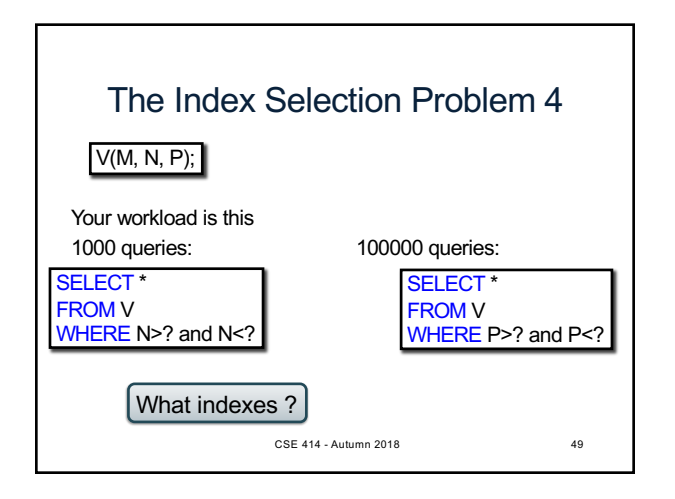

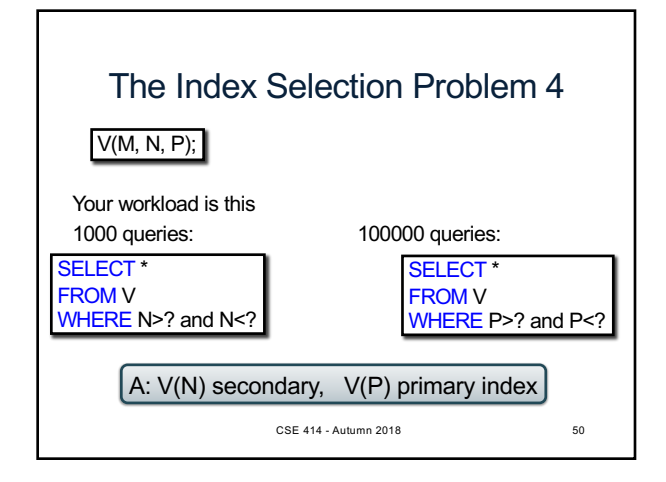

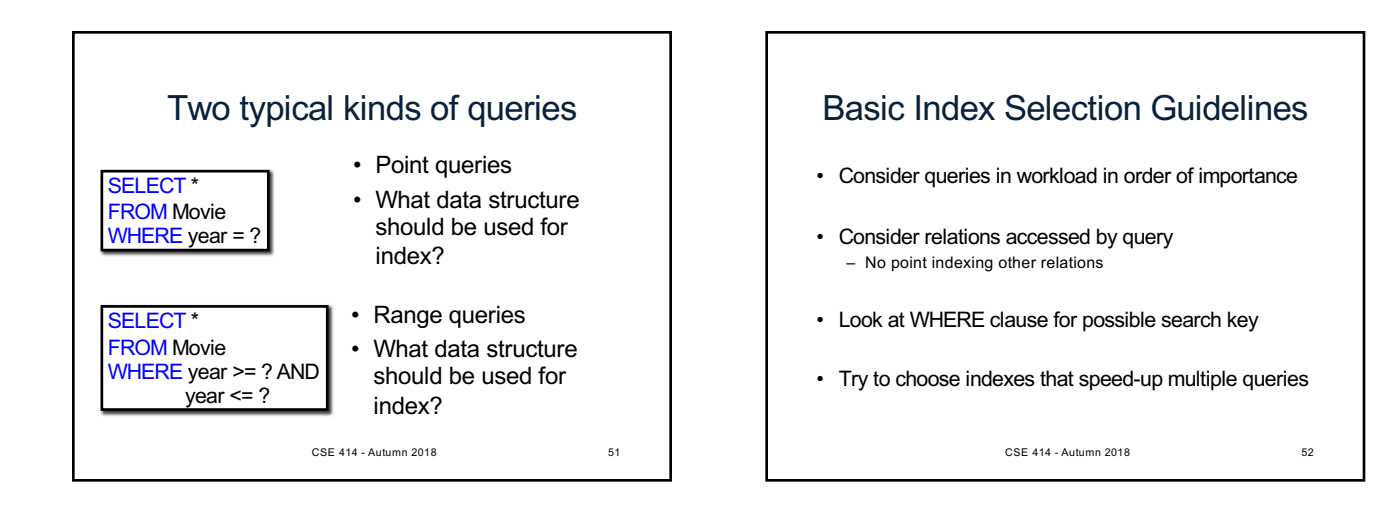

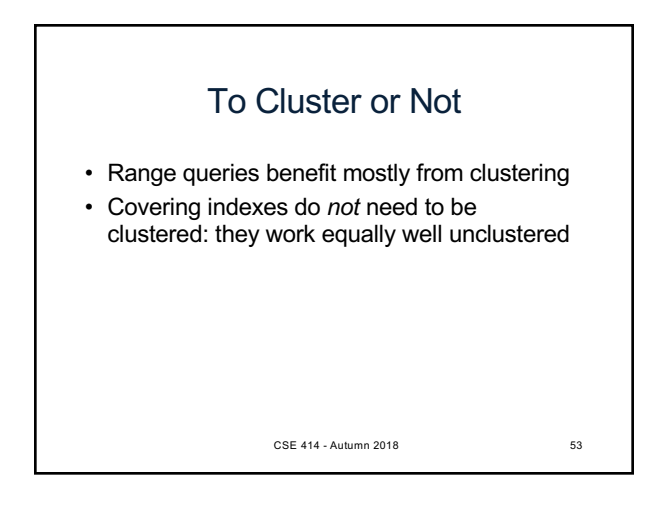

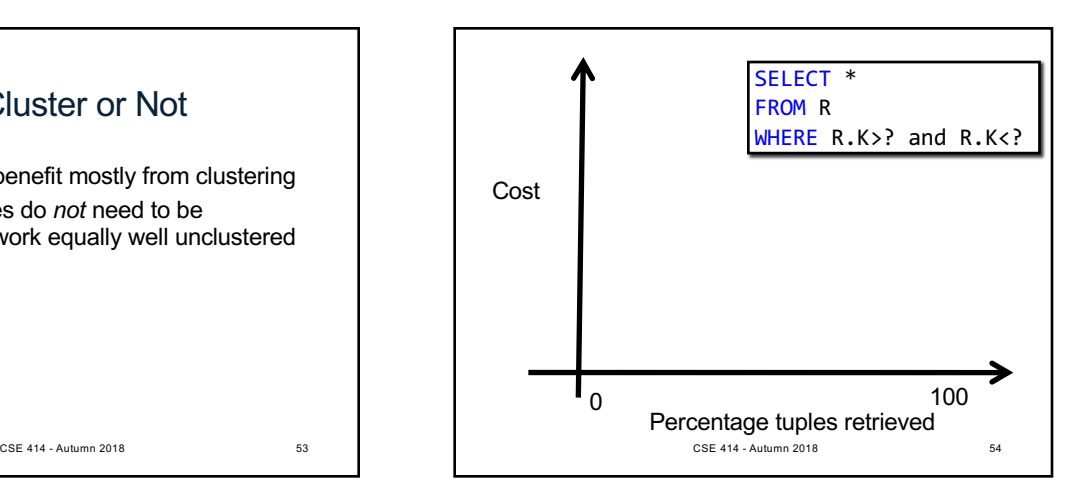

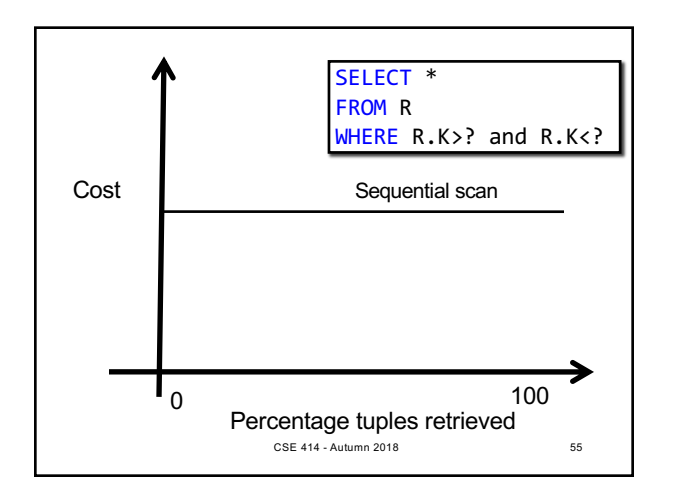

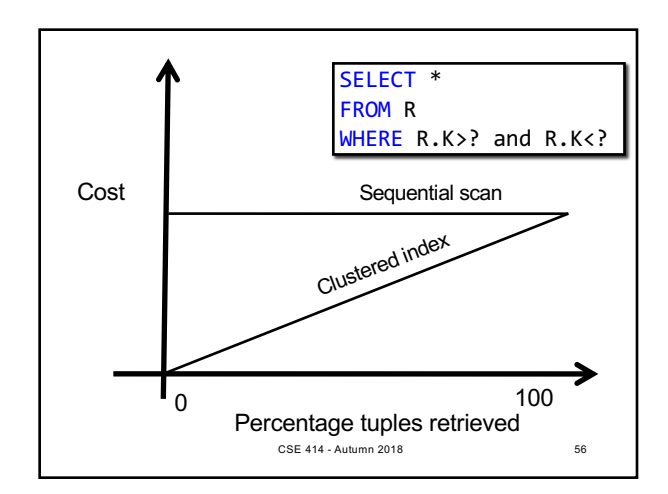

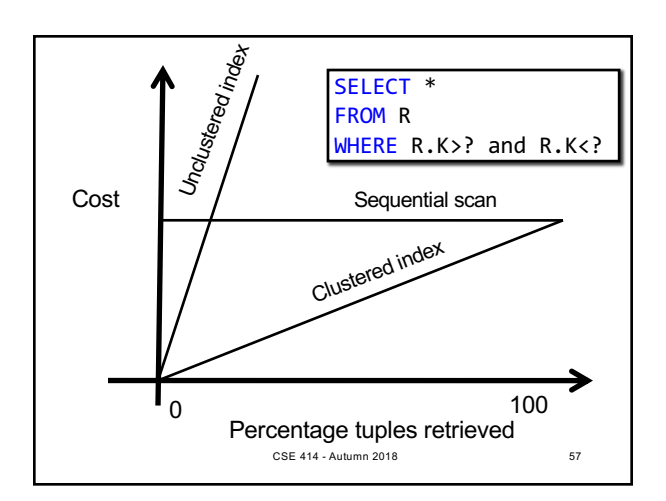

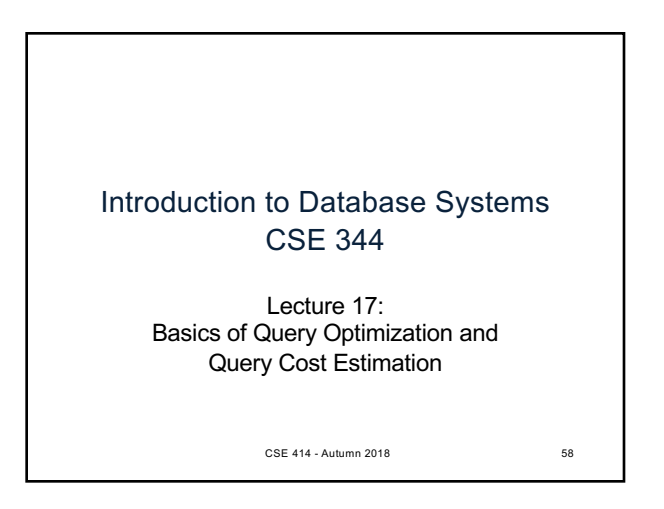

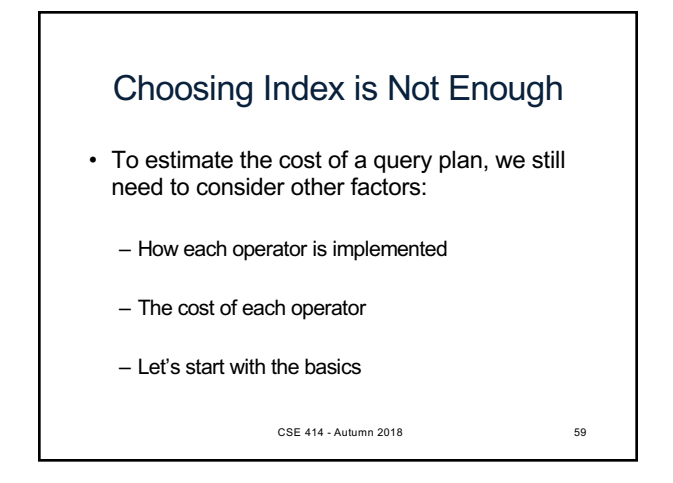

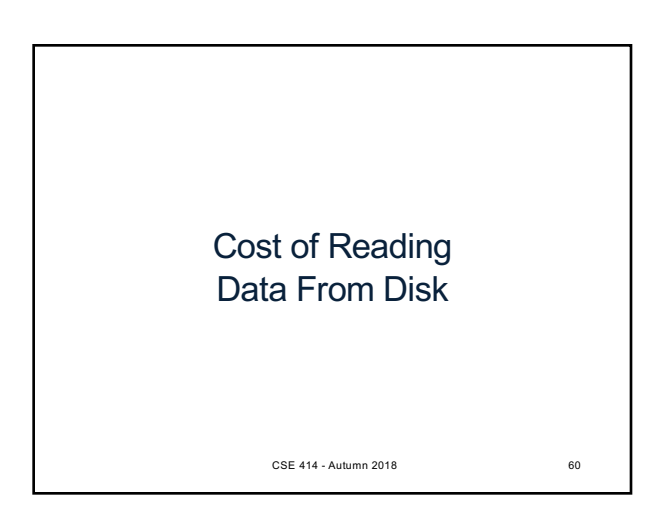

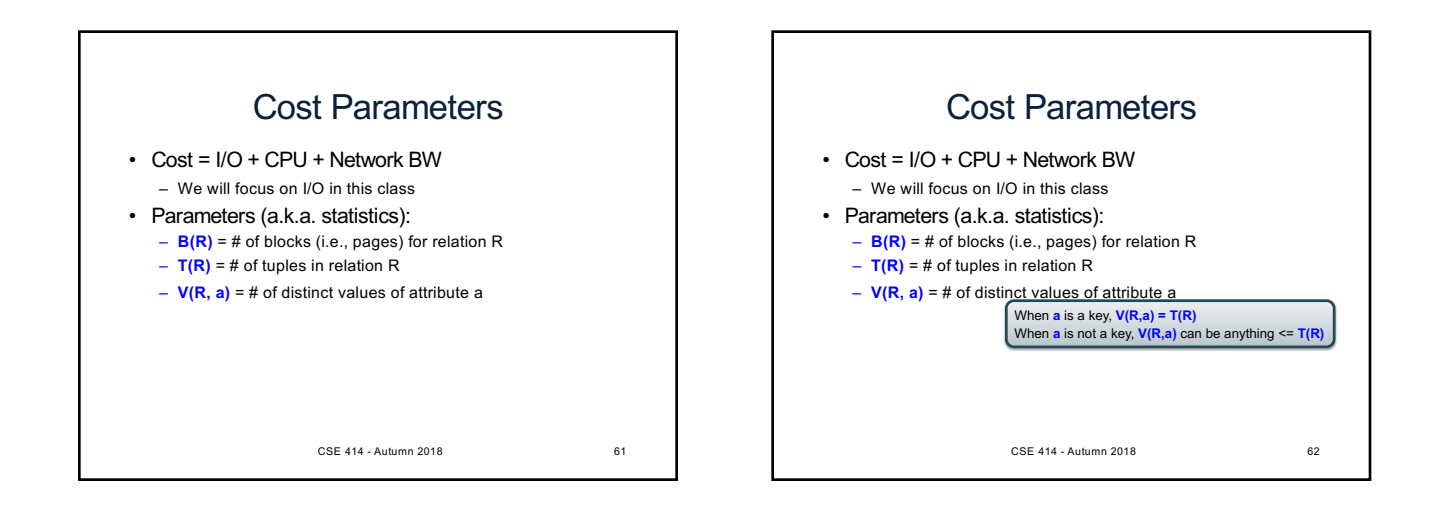

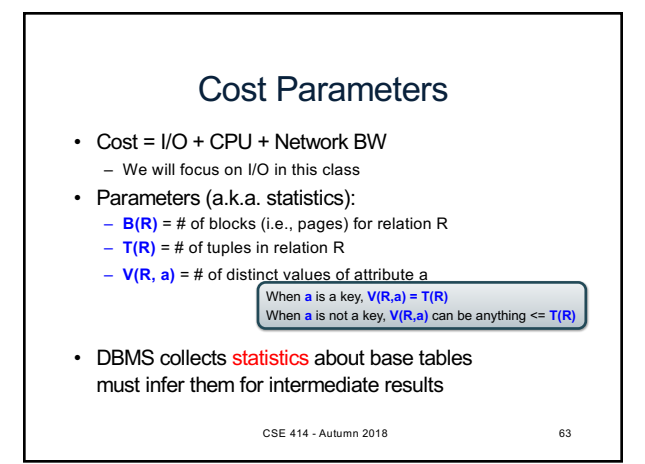

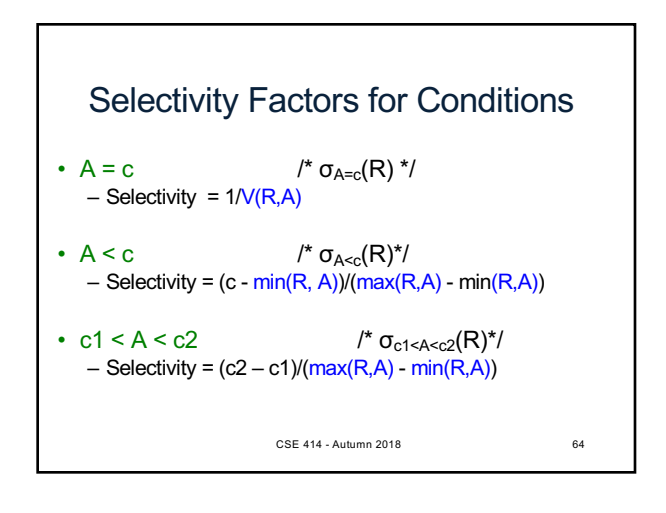

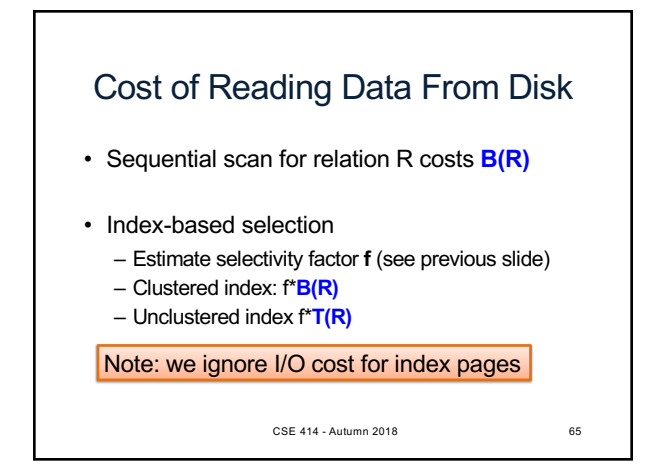

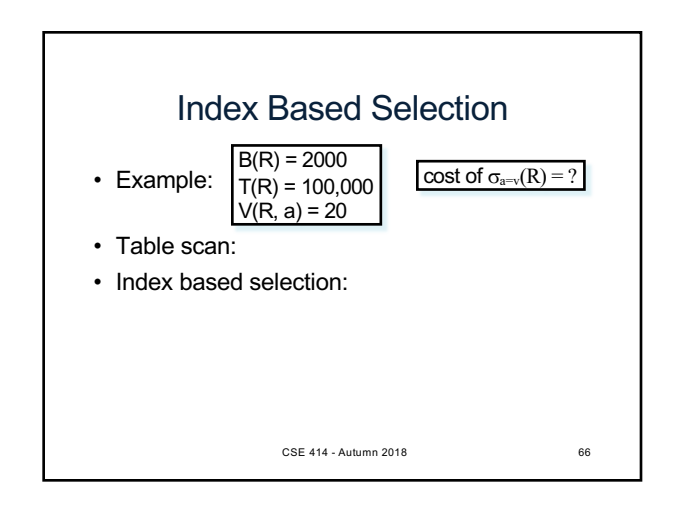

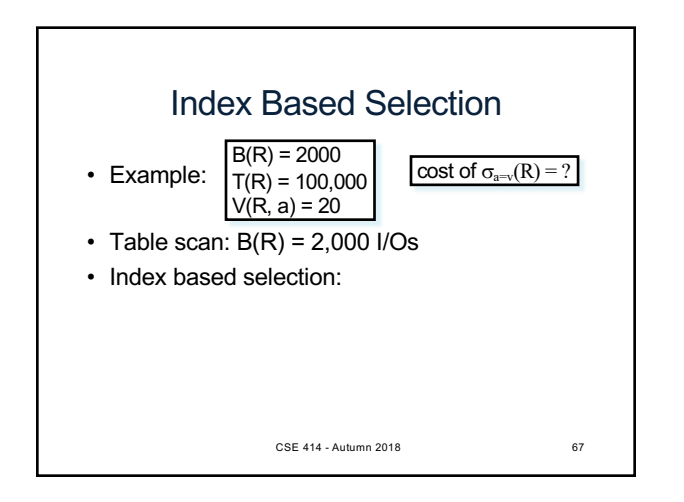

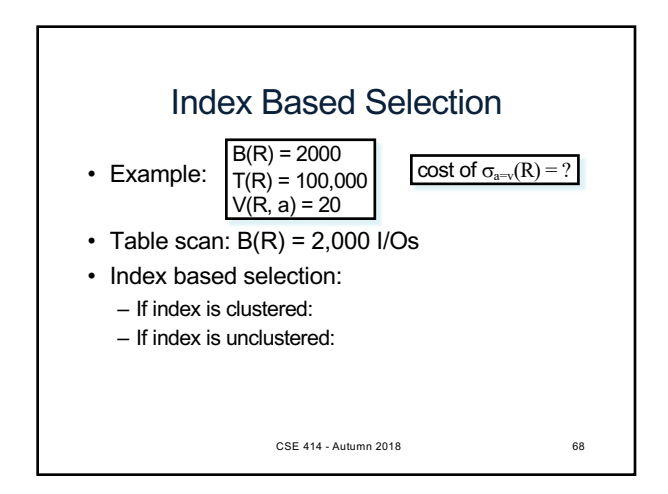

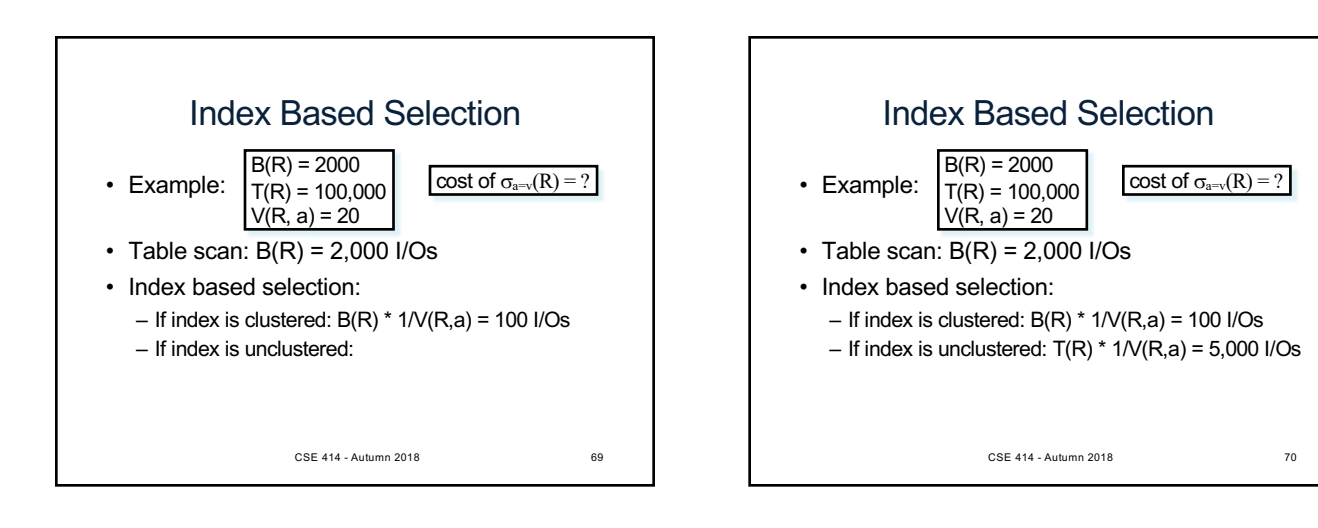

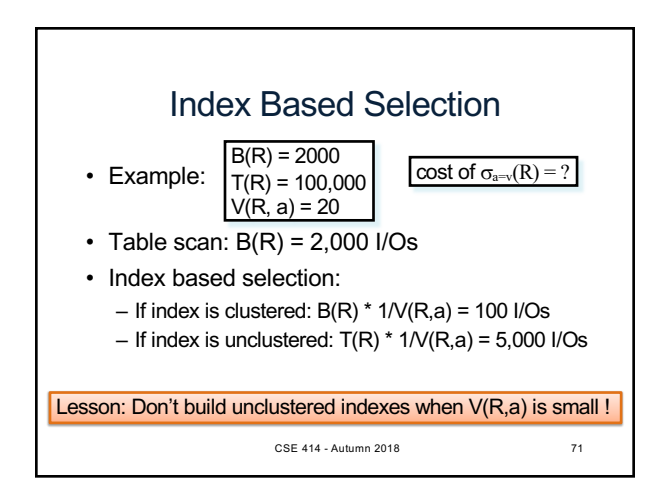

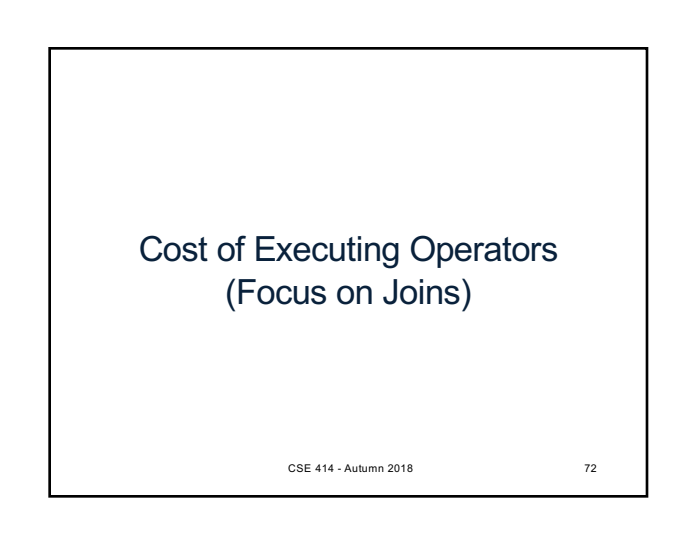

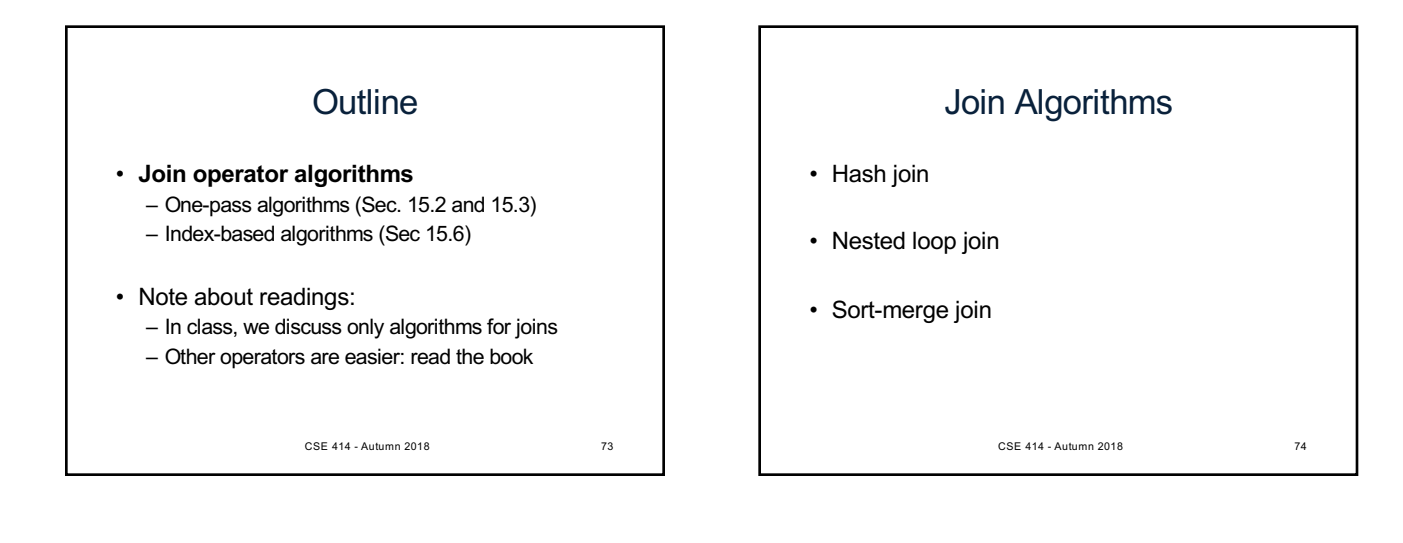

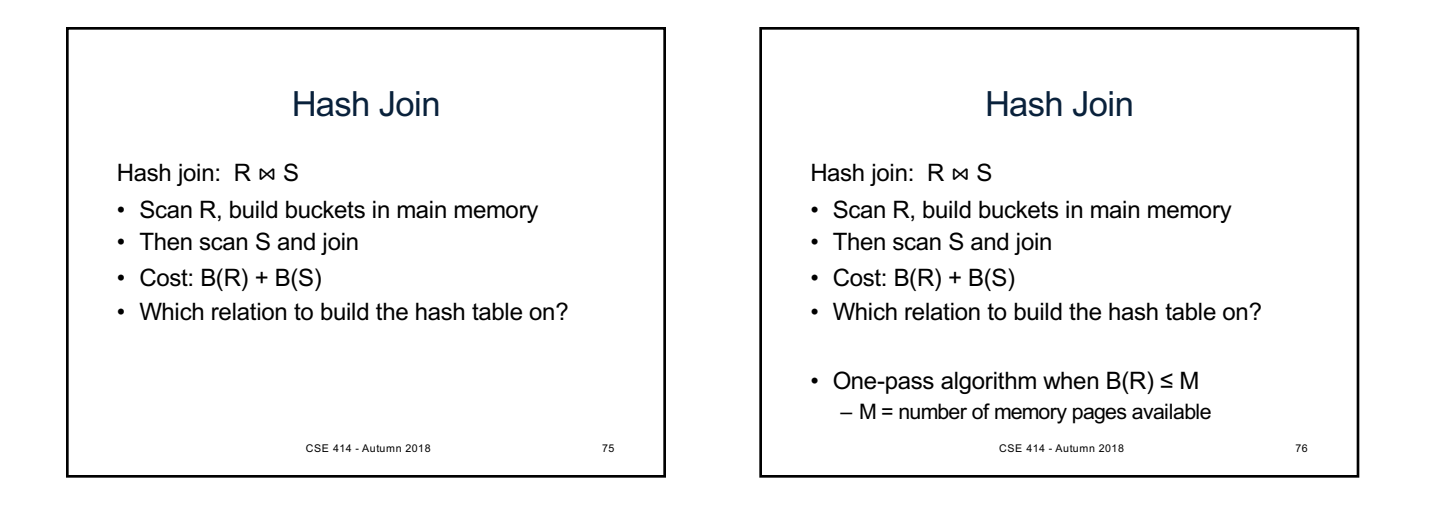

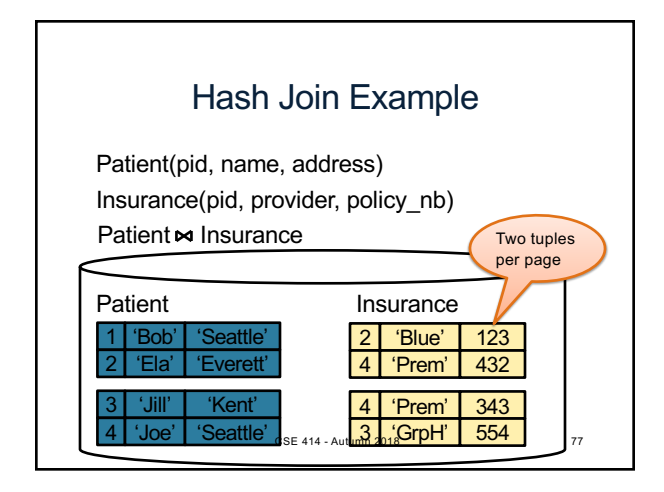

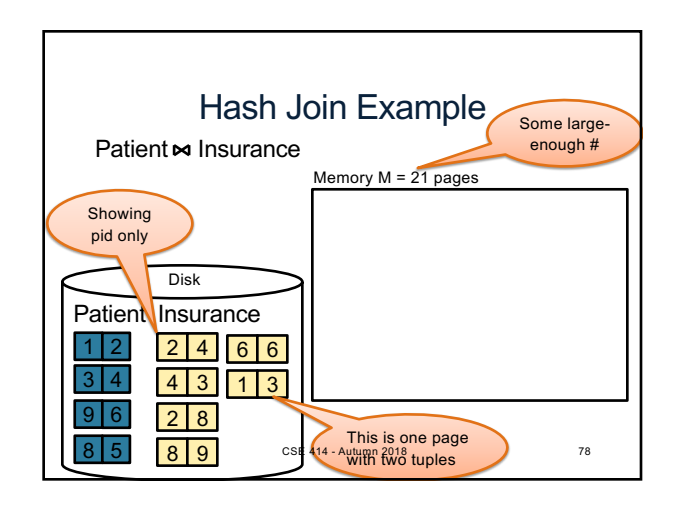

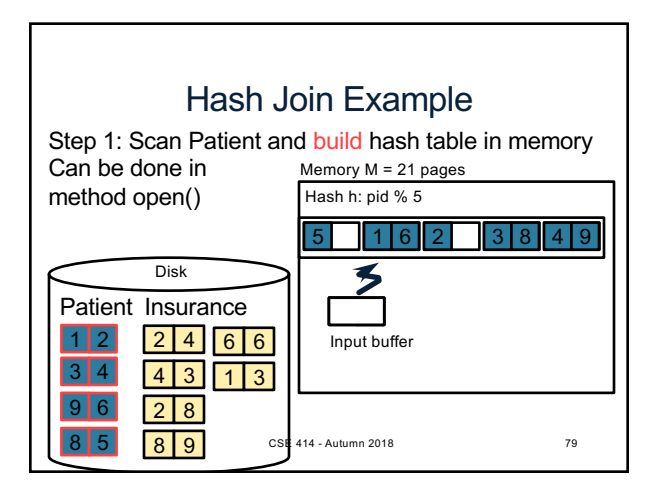

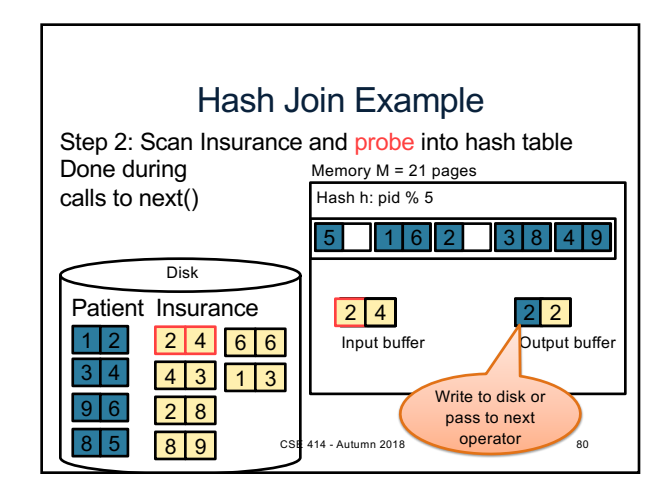

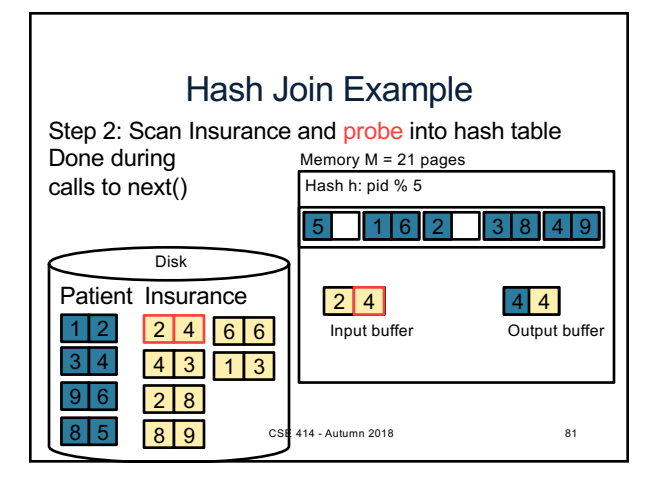

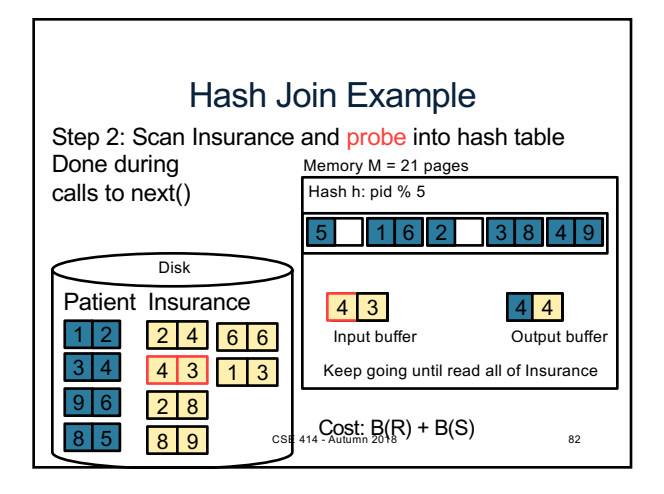

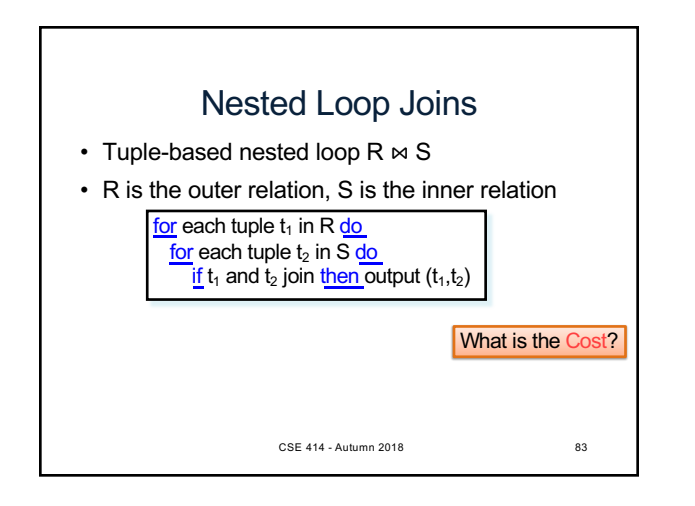

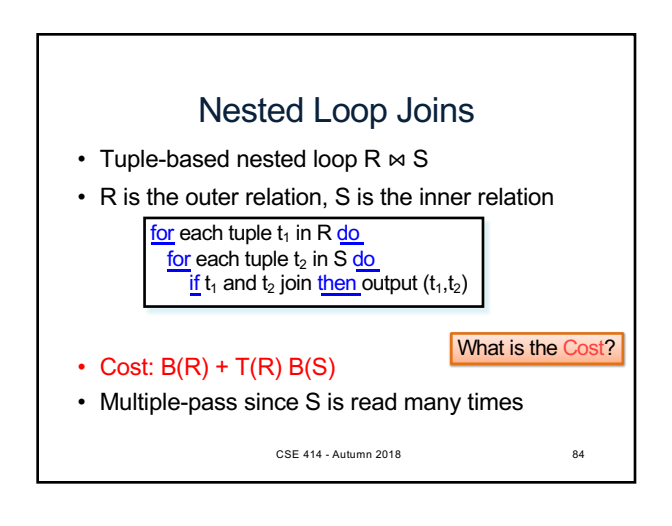

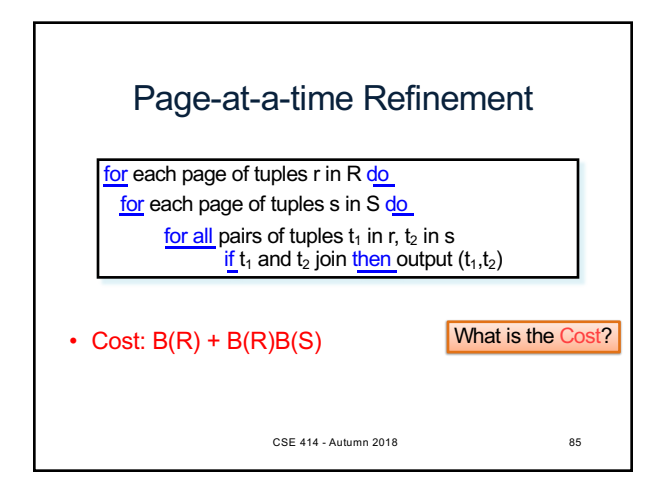

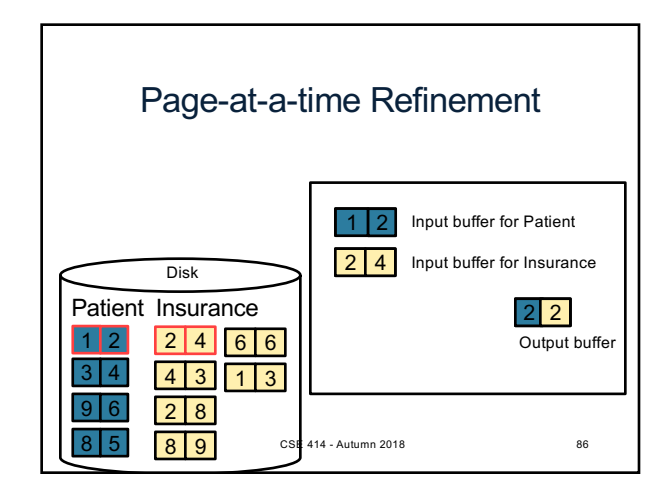

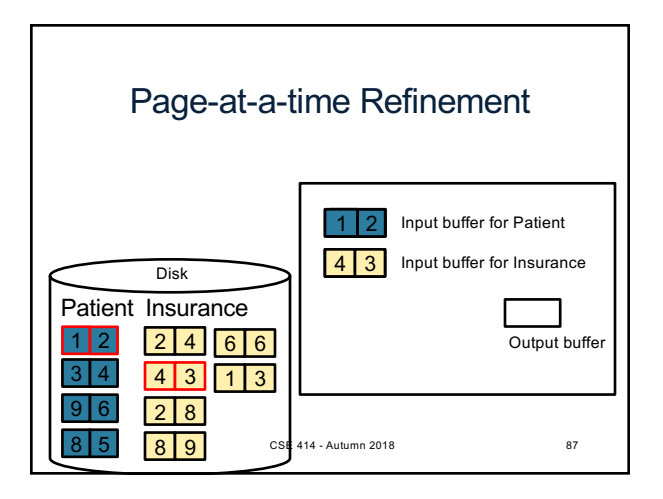

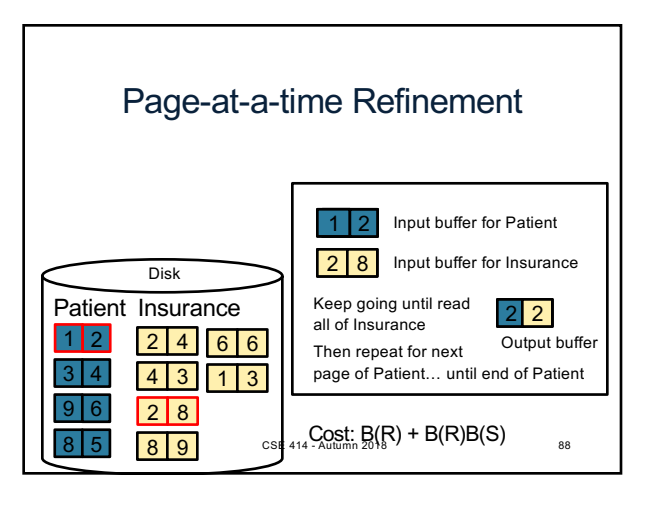

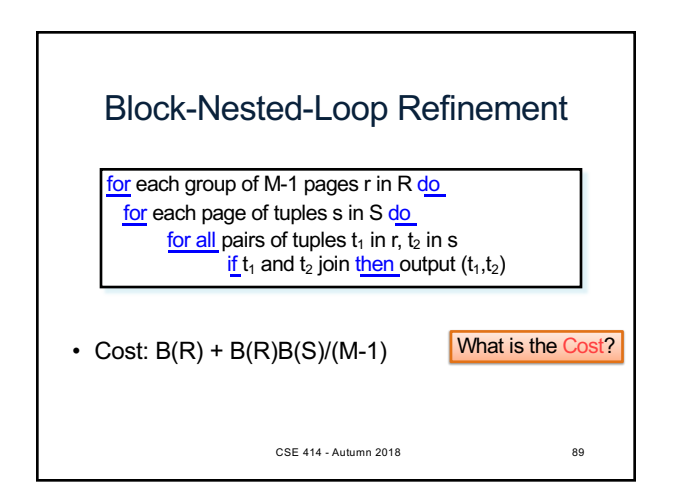

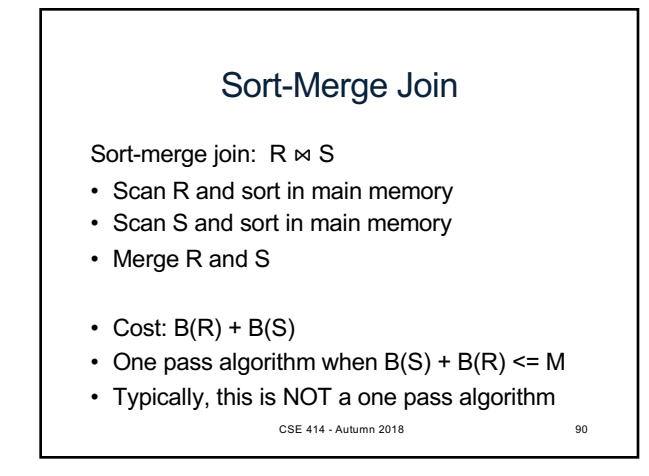

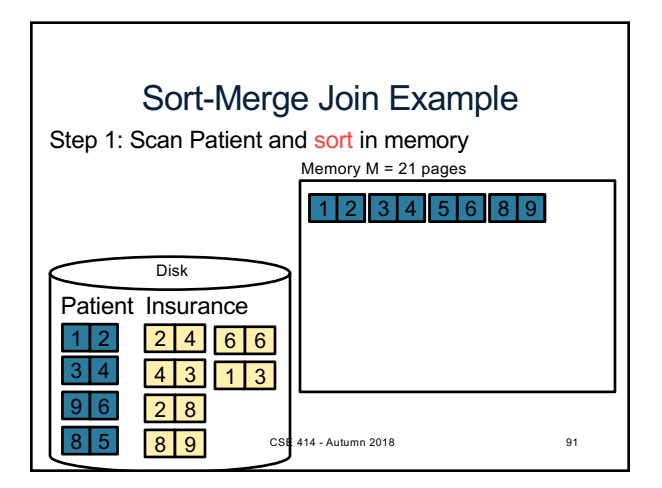

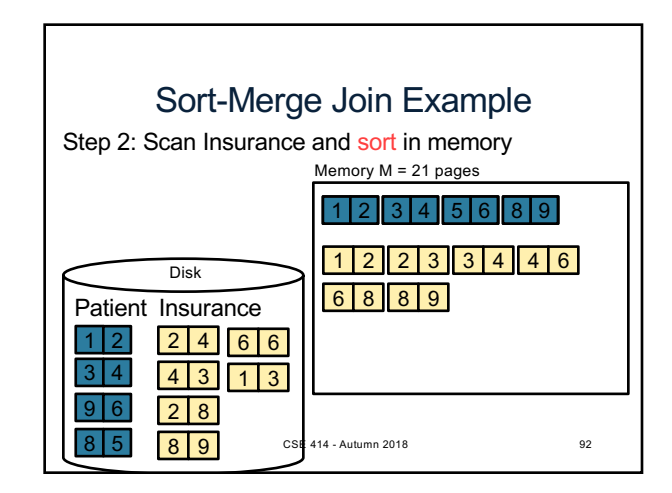

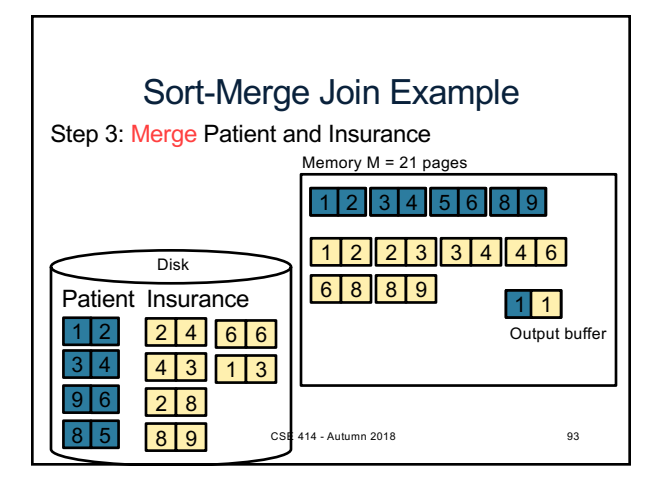

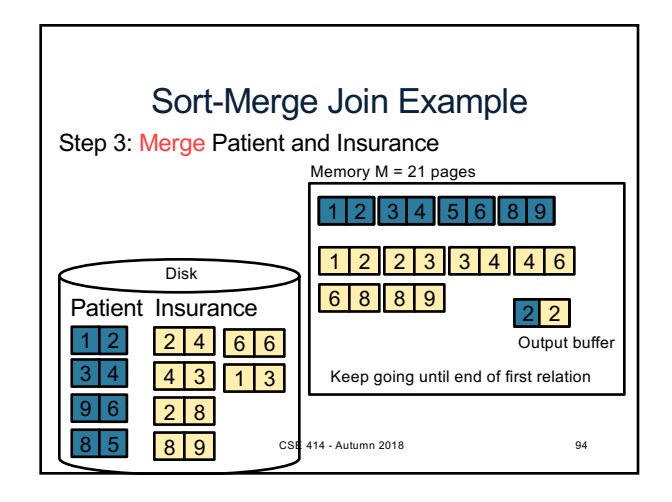

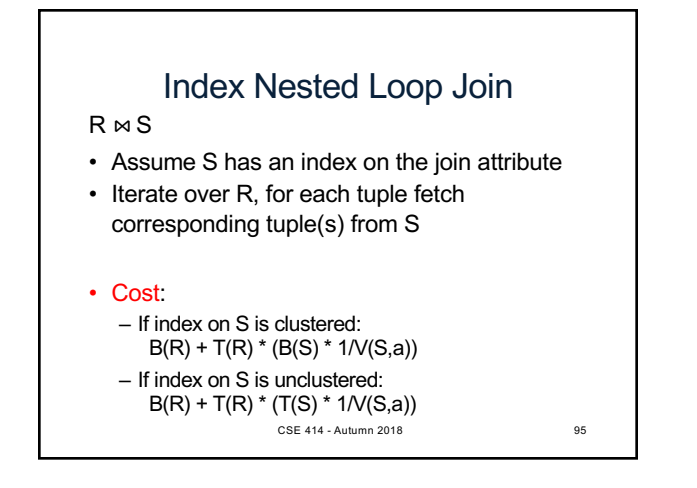

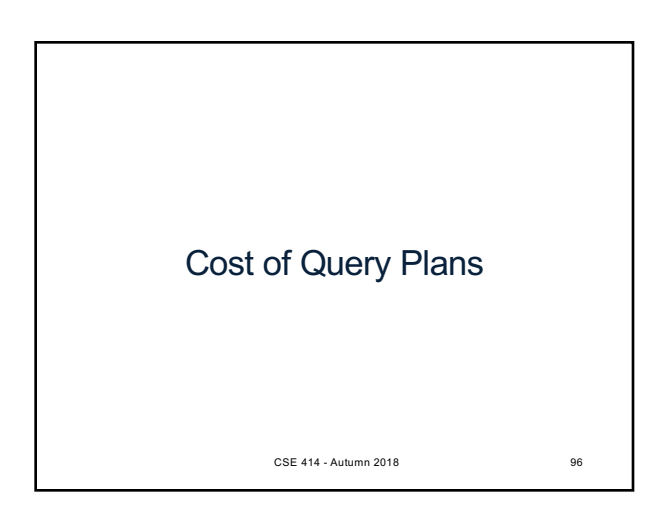

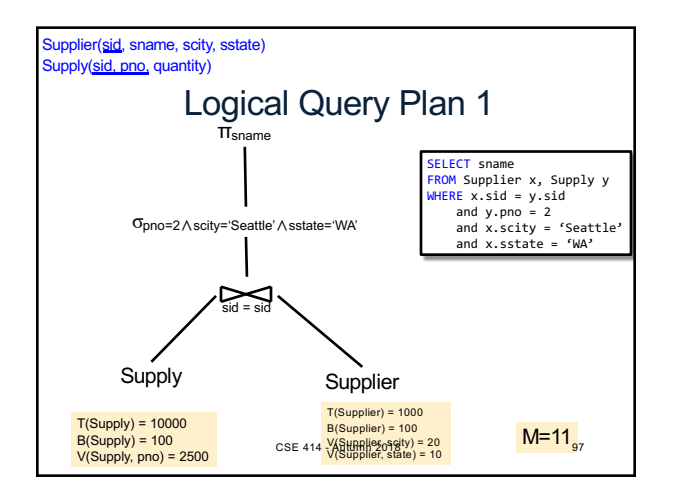

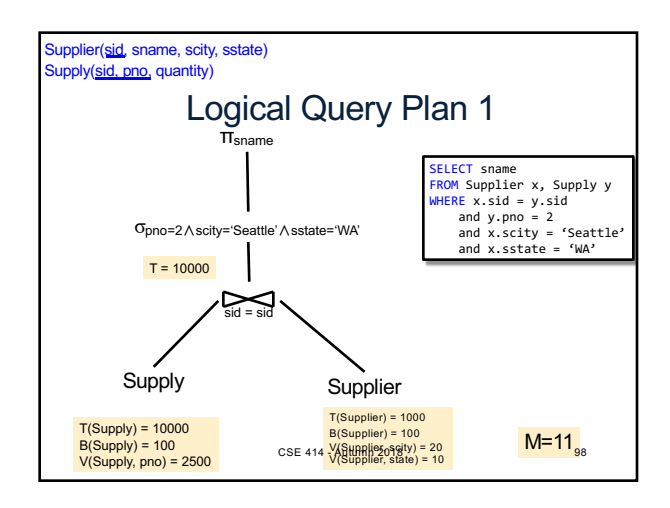

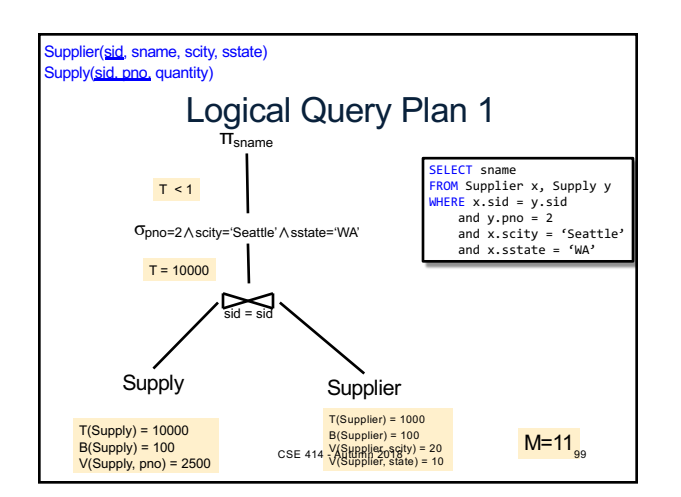

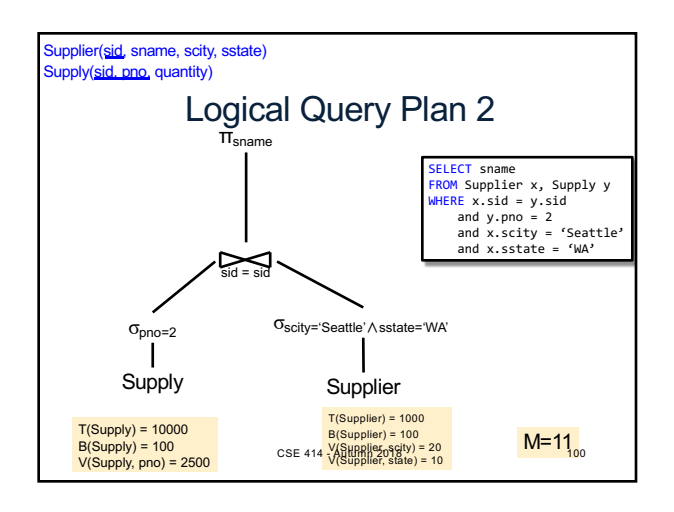

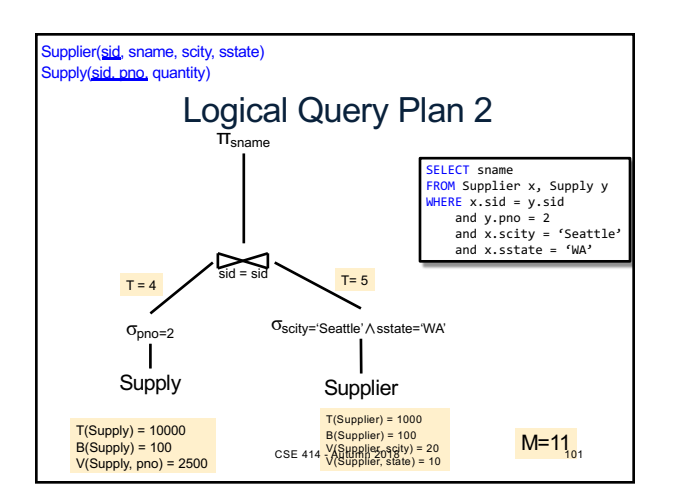

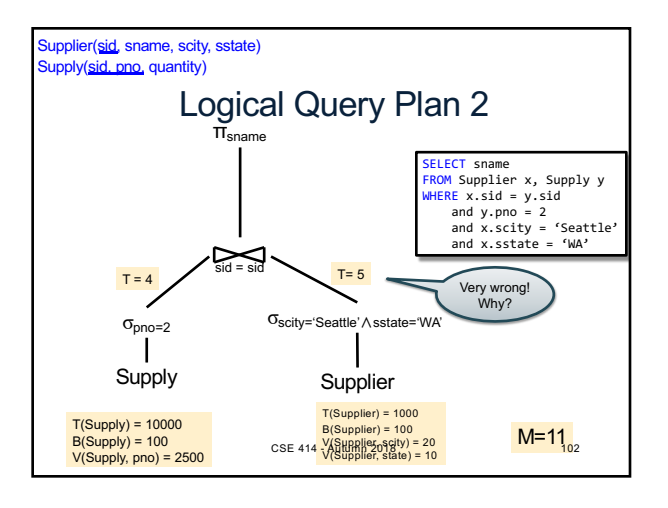

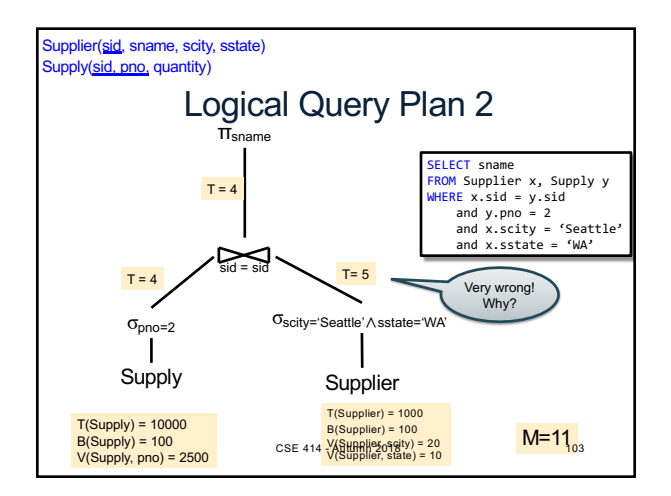

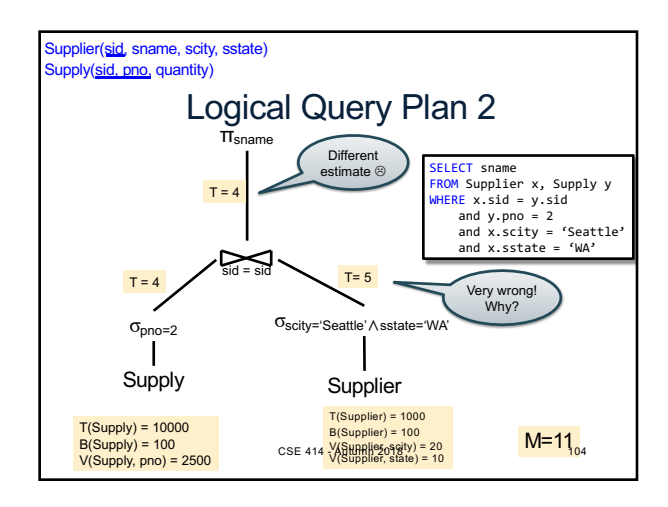

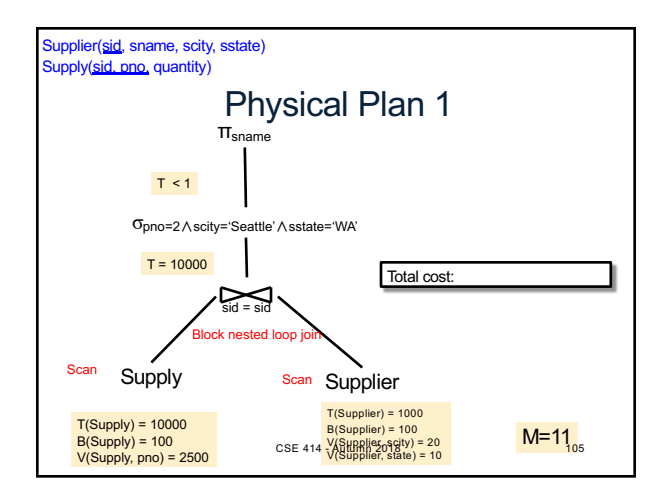

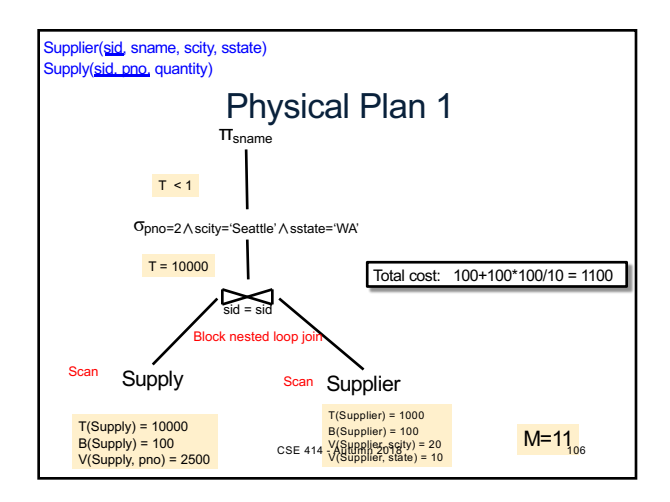

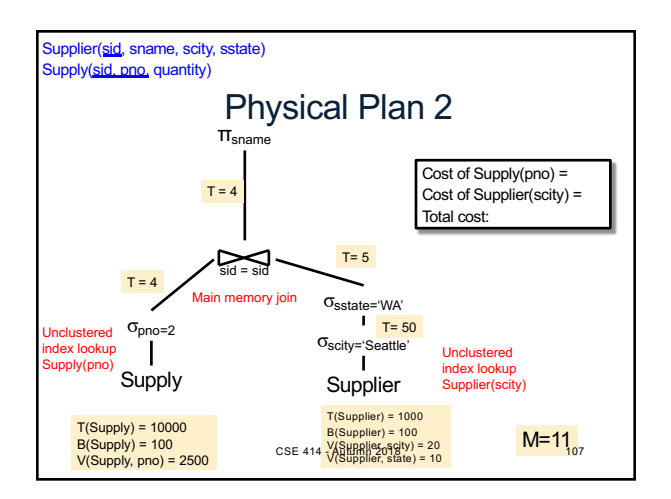

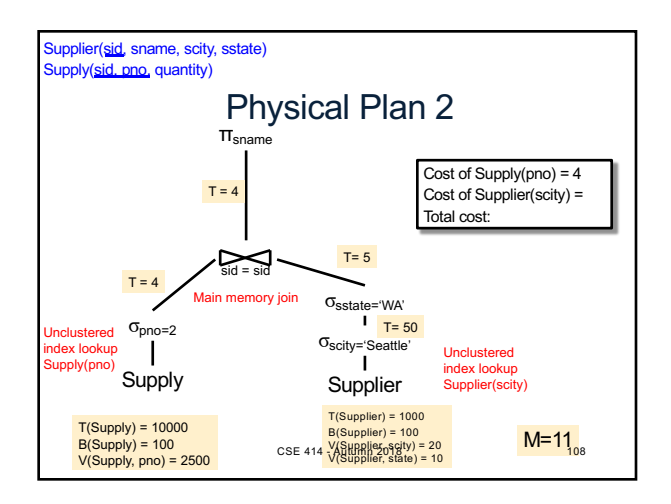

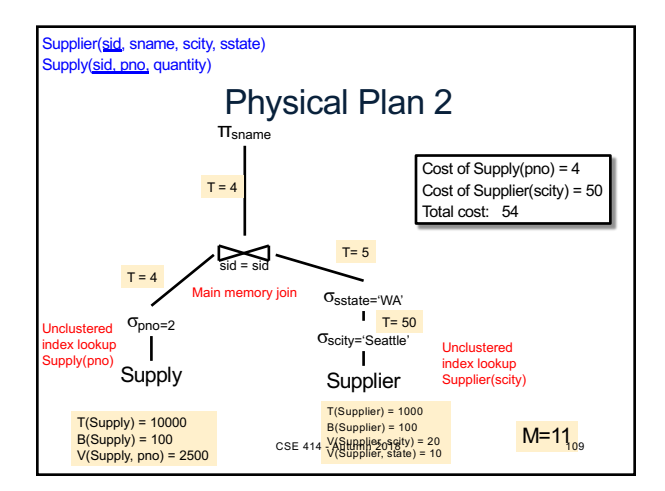

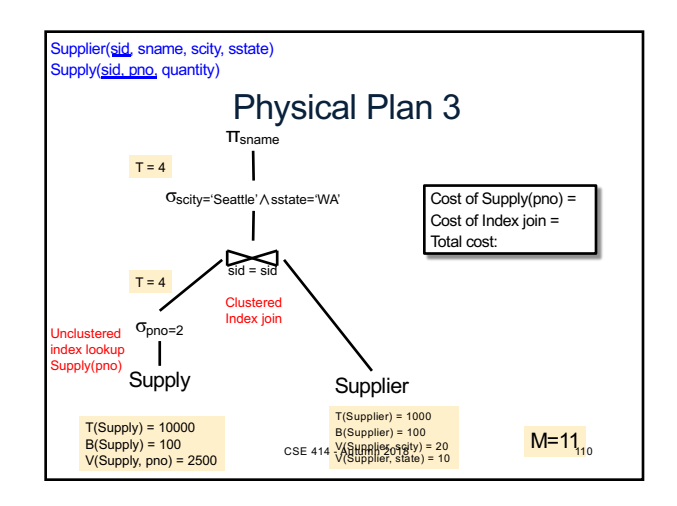

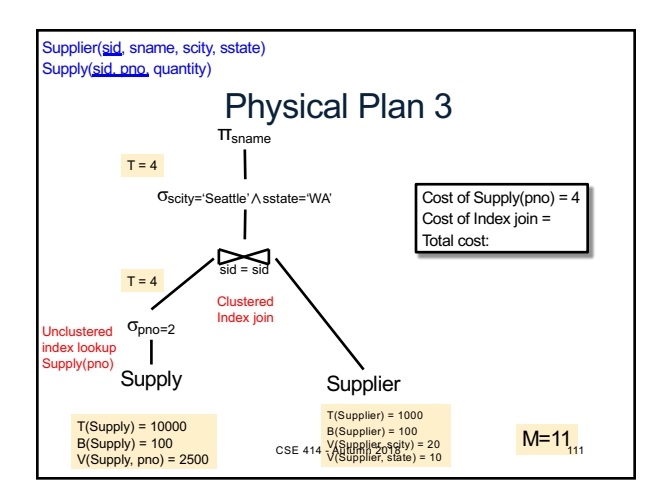

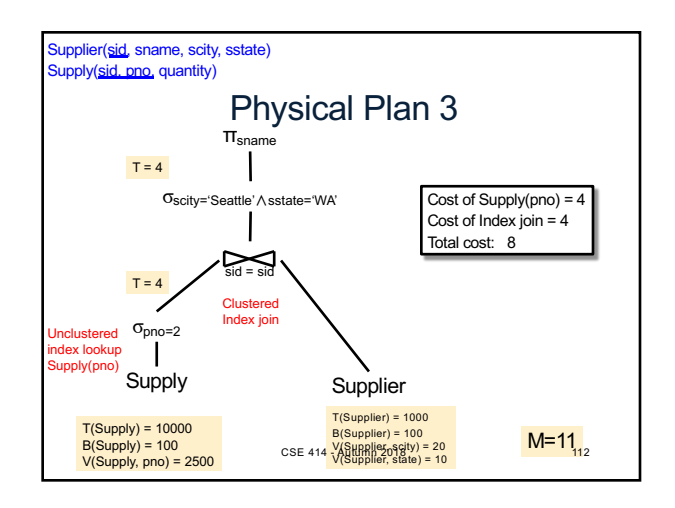

# Query Optimizer Summary

- Input: A logical query plan
- Output: A good physical query plan
- Basic query optimization algorithm
	- Enumerate alternative plans (logical and physical)
	- Compute estimated cost of each plan
	- Choose plan with lowest cost
- This is called cost-based optimization

CSE 414 - Autumn 2018 113

19